## NETSCITY TUTORIAL: UNVEILING WORLD SCALE SCIENTIFIC PRODUCTION AND COLLABORATIONS BETWEEN CITIES

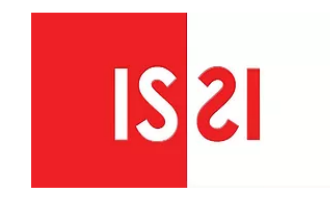

#### 17th INTERNATIONAL CONFERENCE ON SCIENTOMETRICS & INFORMETRICS

September 2-5, 2019 Sapienza University, ROME | Italy

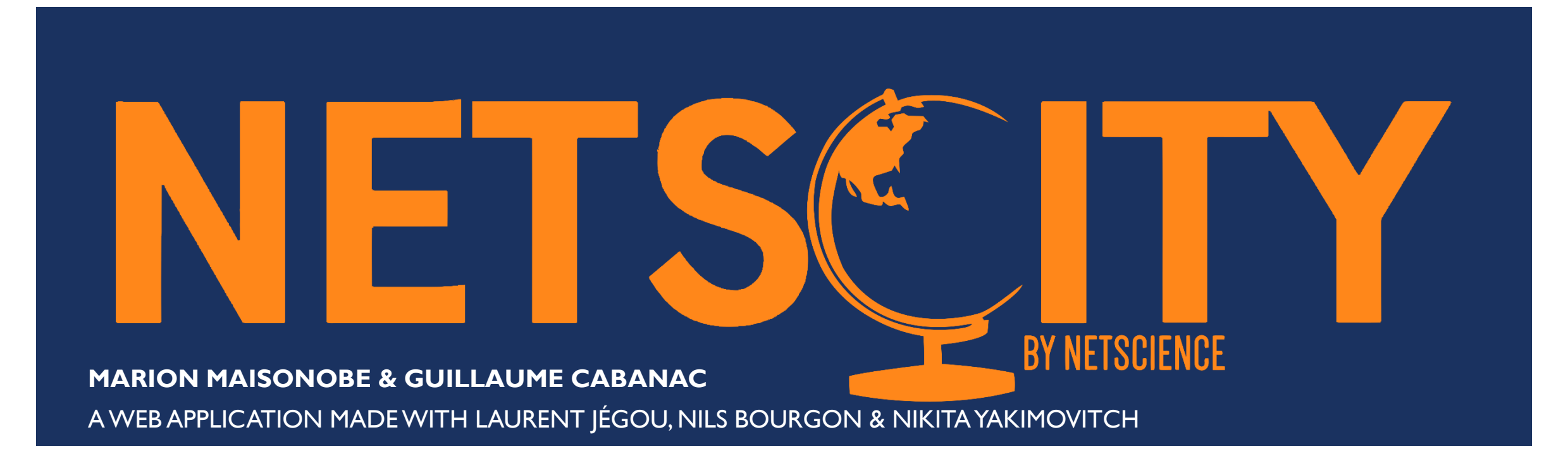

## A PLATFORM DEVELOPPED BY THE NETSCIENCE TEAM

- **The NETSCIENCE team is a team of researchers in geography, sociology and computer science** funded by the Labex « Structurations des Mondes Sociaux » grant (ANR-11-LABX-0066).
- **It focusses on the contemporary geography of scientific activity**
- Research outputs are available on the website: [http://geoscimo.univ-tlse2.fr](http://geoscimo.univ-tlse2.fr/)

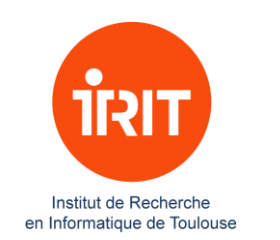

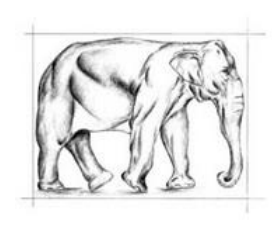

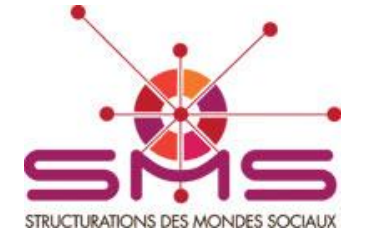

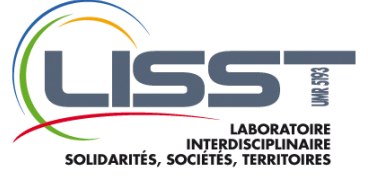

## FROM NETSCIENCE TO NETSCITY

- To map the word evolution of scientific activity, the NETSCIENCE team has developped a methodology which enables geolocalizing, clustering by urban areas, and fractionating bibliographic data extracted from the Web of Science, Scopus and other sources
- **This methodology is implemented in NETSCITY and available to anyone needing to process the** geographical information attached to bibliographic datasets

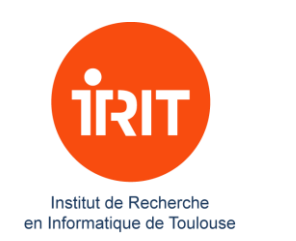

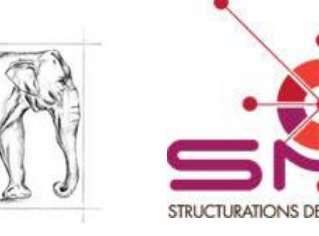

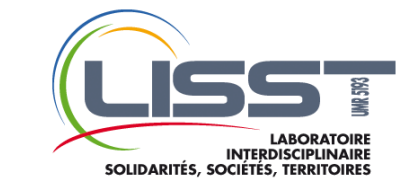

## THE WORLD SCIENTIFIC PRODUCTION

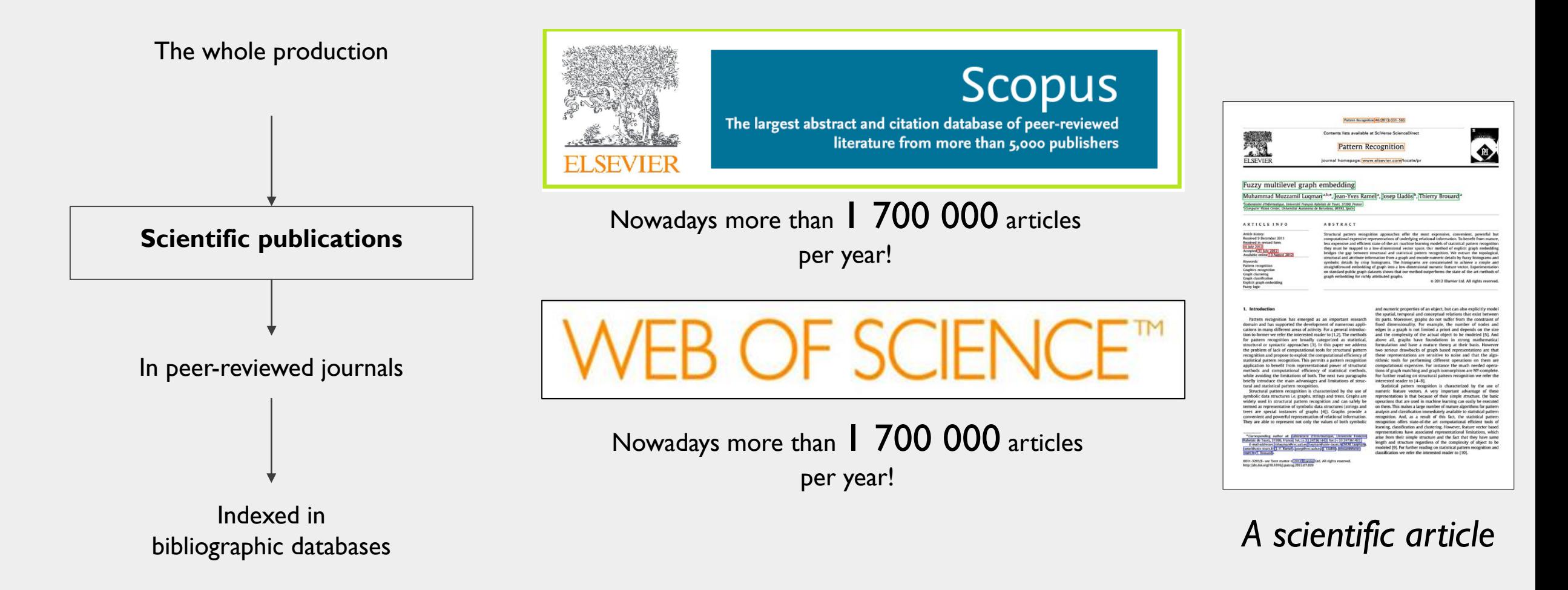

#### **Context**

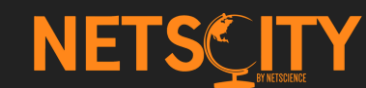

## A LIMITED NUMBER OF TOOLS TO EXPLORE THE GEOGRAPHY OF SCIENTIFIC **PRODUCTION**

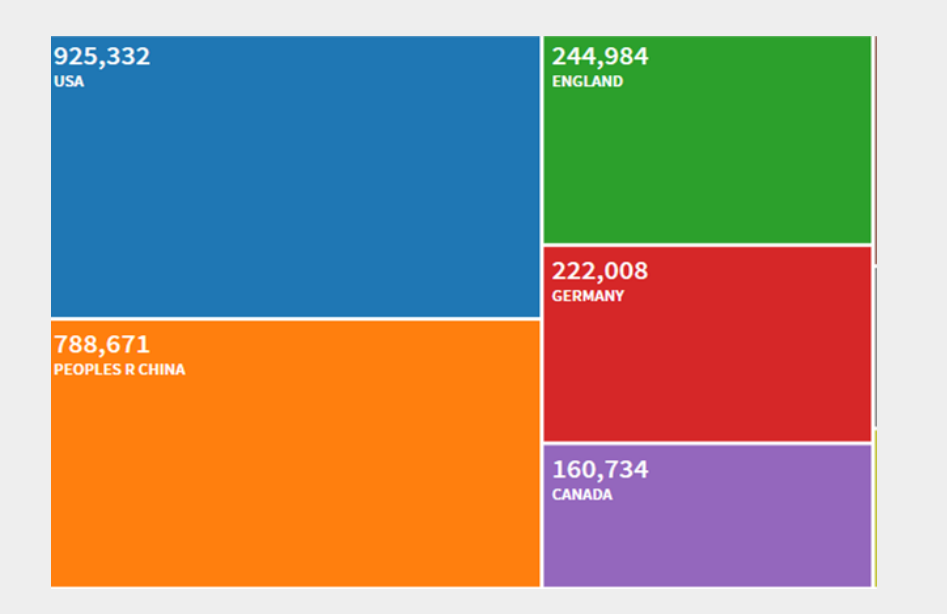

Tree map available on the Web of Science online database

> **No geographical maps!**

## The **Netscience project :**

Socio-geographical research on scientific activity

- Spatial distribution
- World scale scientific collaboration

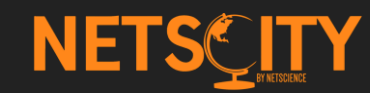

#### **Context**

## EXISTING SOFTWARES FOR BIBLIOMETRIC MAPPING

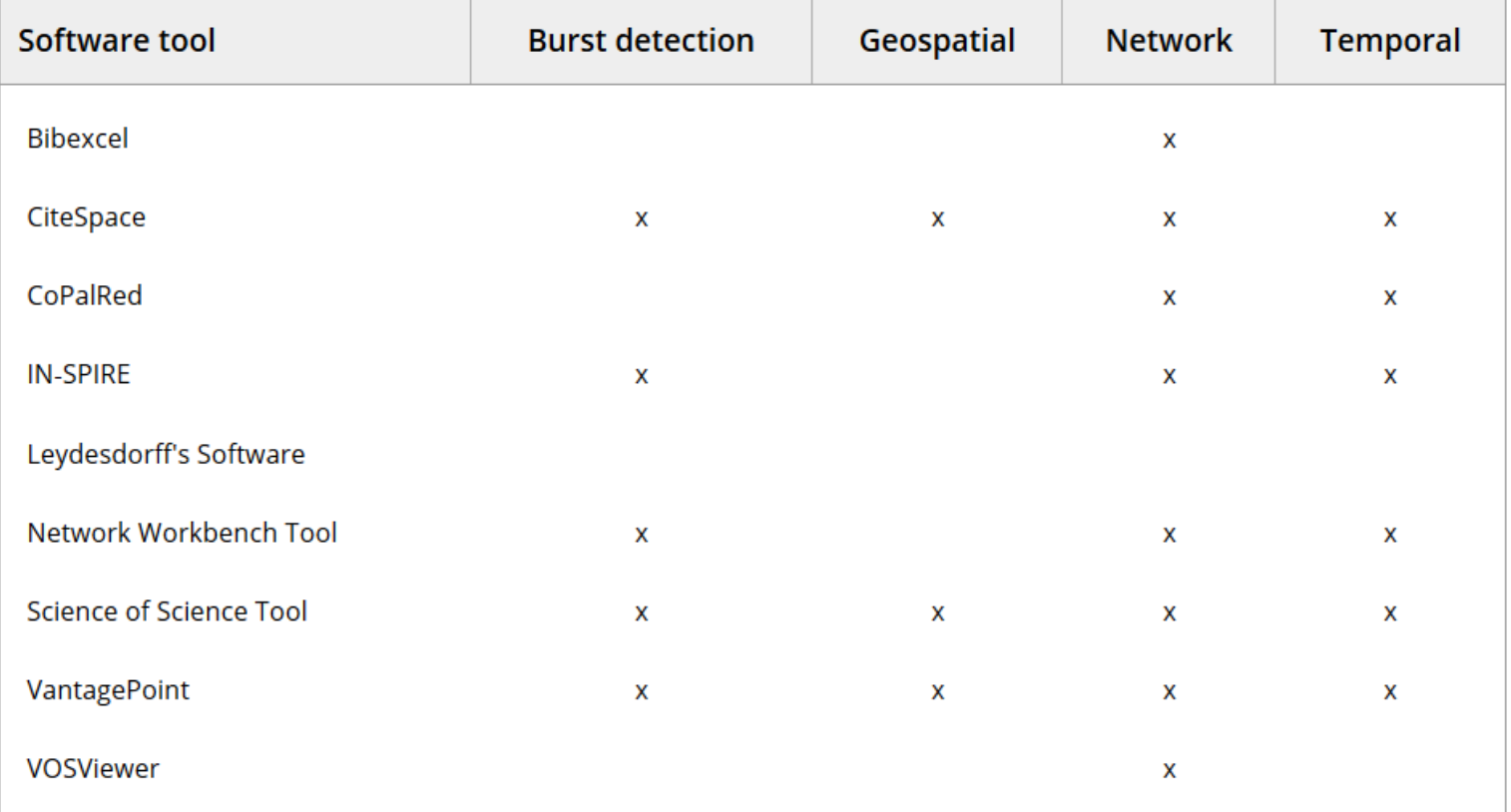

Cobo *et al.*, Science mapping software tools: Review, analysis, and cooperative study among tools, JASIST

## EXISTING SOFTWARES FOR BIBLIOMETRIC MAPPING

#### CiteSpace, Leydesdorff's programs and Sci2 Tool

- $\triangleright$  geocoding data at the street level and aggregating them at the country level
- mapping network data using Google Earth Maps and Yahoo! Maps using KML files

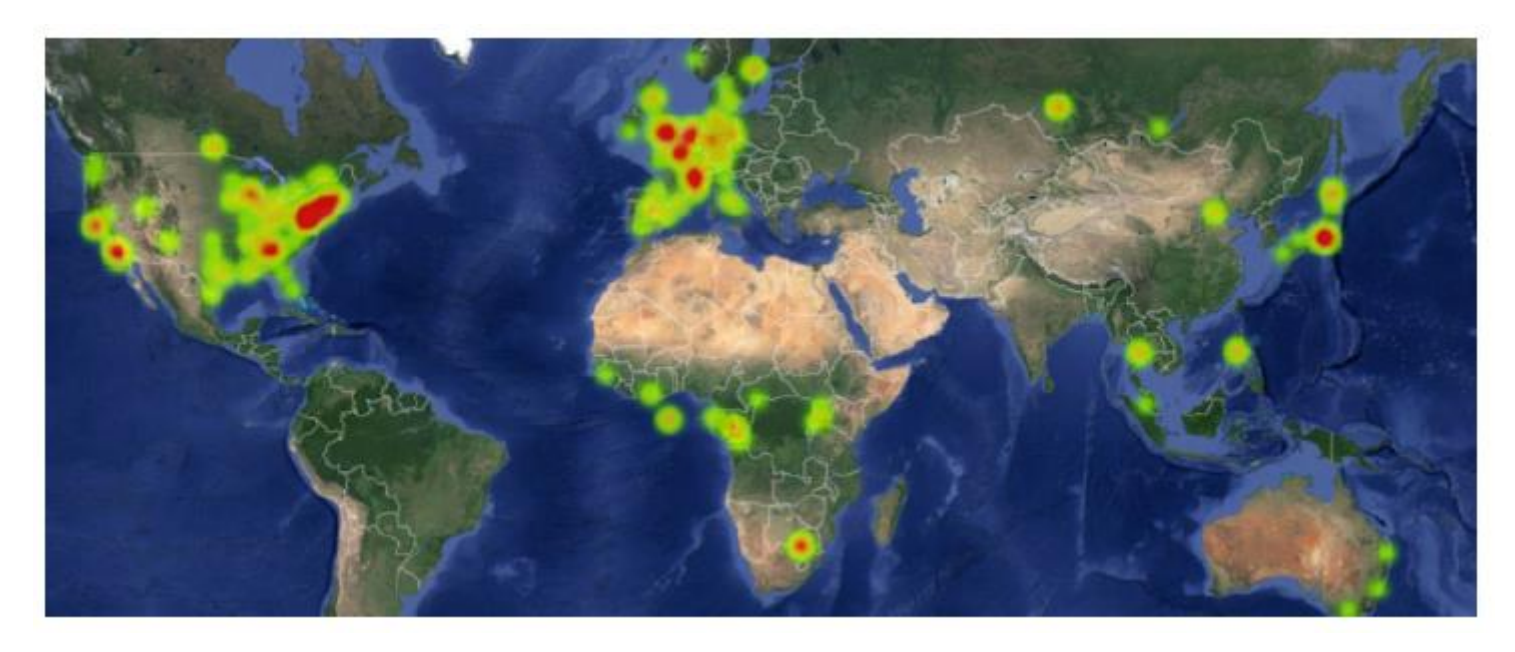

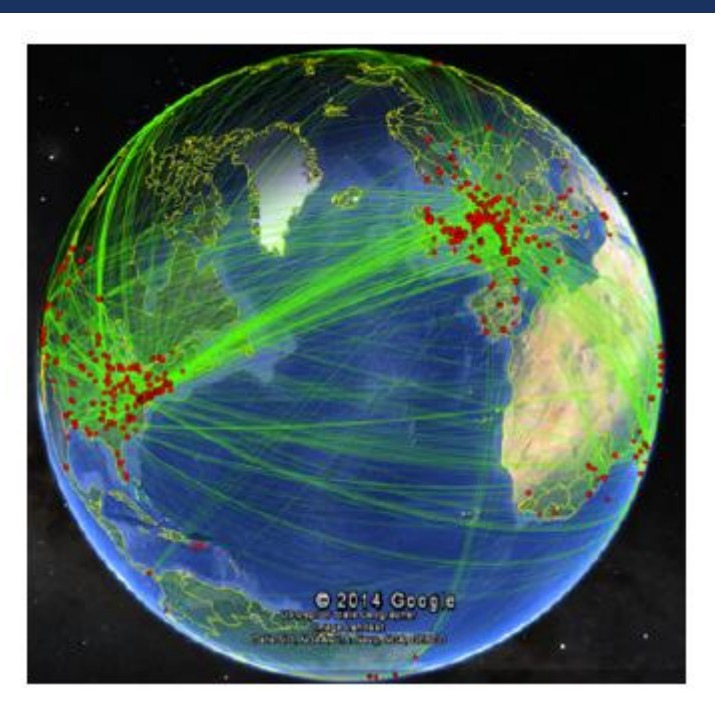

From Chen, 2016 *A practical guide for mapping Scientific litterature*

## WHAT NETSCITY OFFERS YOU

Analysing the geography of a bibliographic set At the urban & country level, with multiple counting methods, flow and stock maps

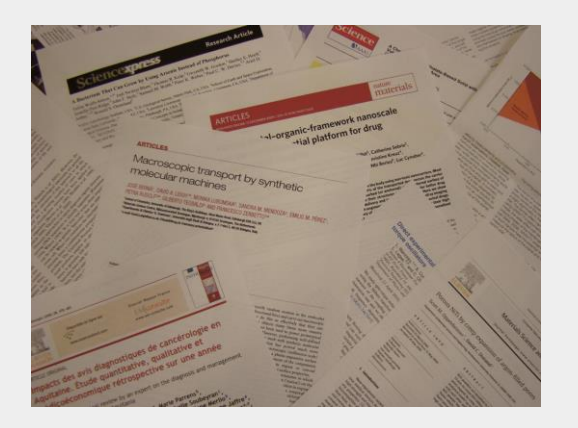

*A bibliographic dataset*

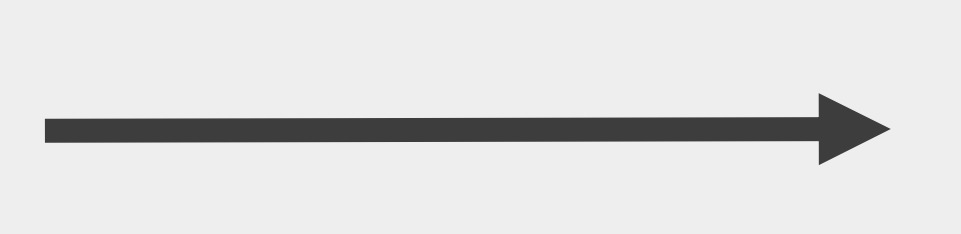

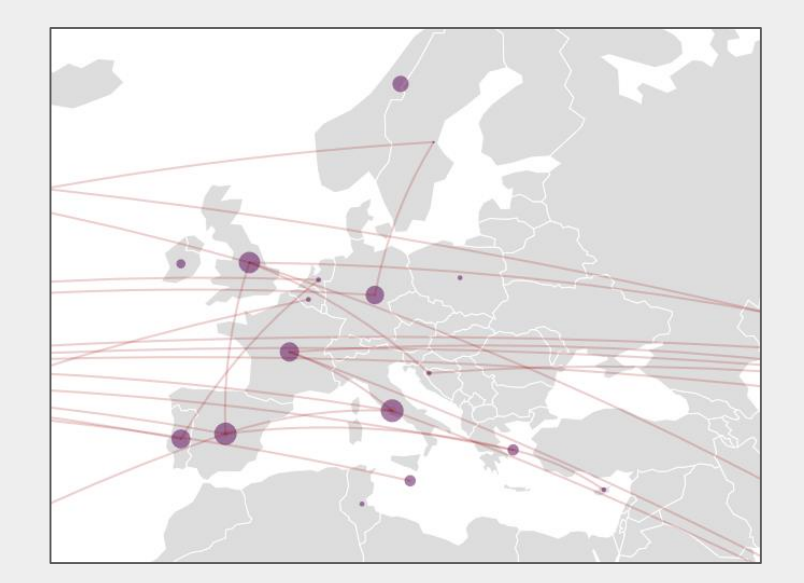

*A flow map*

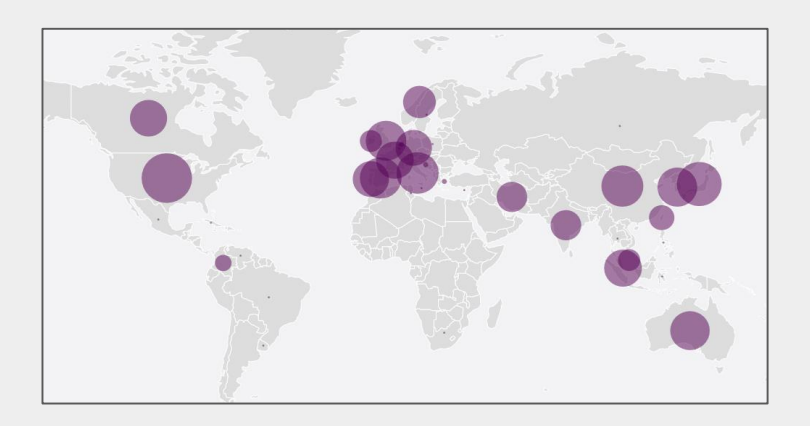

*A stock map*

#### **Context**

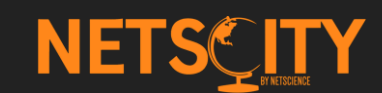

## FOR WHOM?

- **Sianuity 12** Scientists wanting to get a global overview of their research field (example of a systematic survey)
- **Information science specialists wanting to produce a report or an analysis**
- **Policy makers wanting to get a global overview of the research activity of their institution**
- **Geographers, sociologists and historians specialized in the social study of science (STS researchers)**

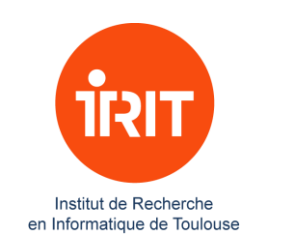

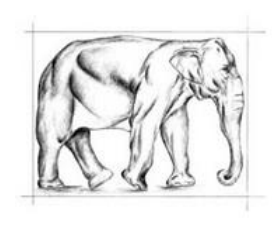

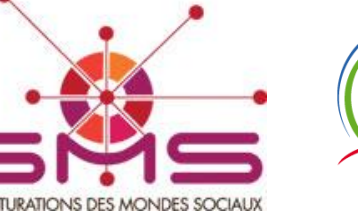

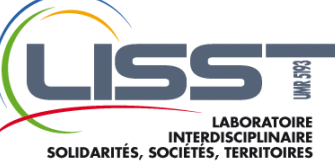

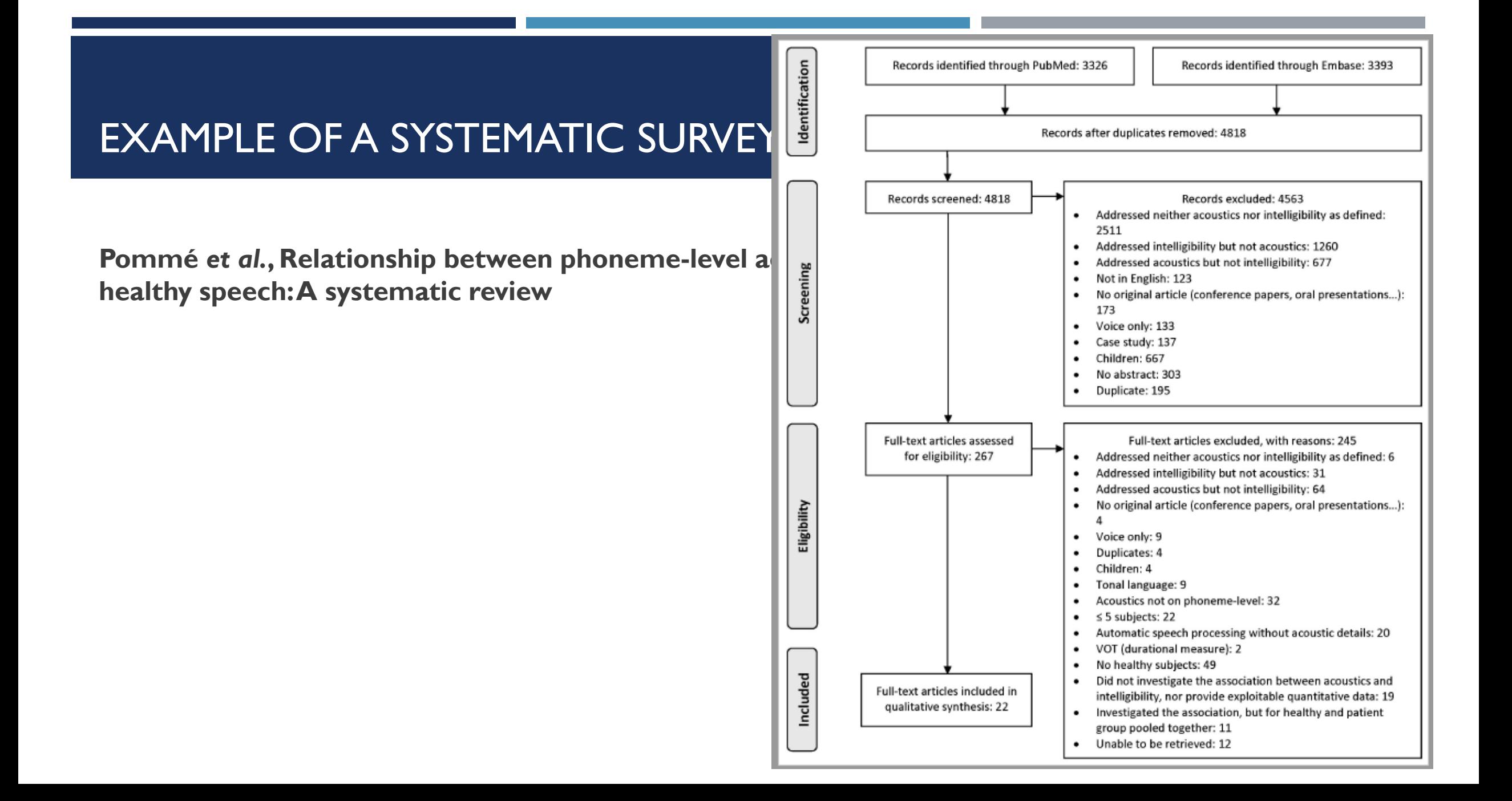

## **Example of a systematic survey using NETSCITY**

**Pommé** *et al.***, Relationship between phoneme-level acoustic variables and speech intelligibility in healthy speech: A systematic review, 2019**

*"It can be observed that most studies about the link between acoustics and intelligibility were carried out in North America and in Western Europe, with numerous collaborations with North American research teams."*

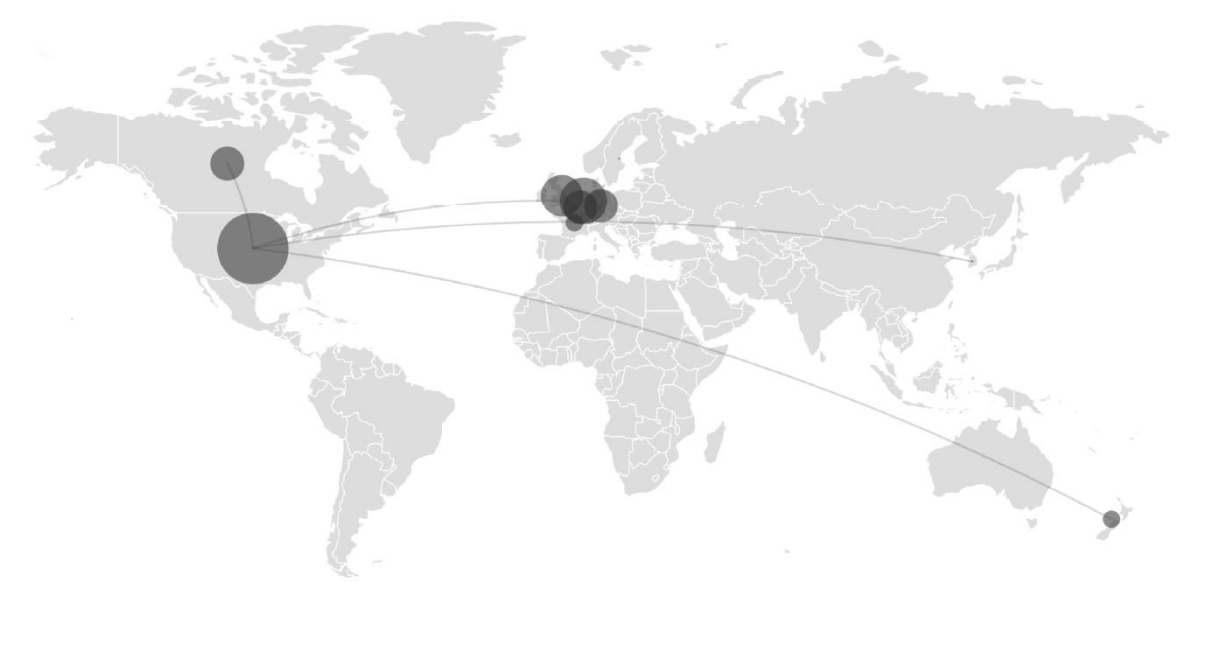

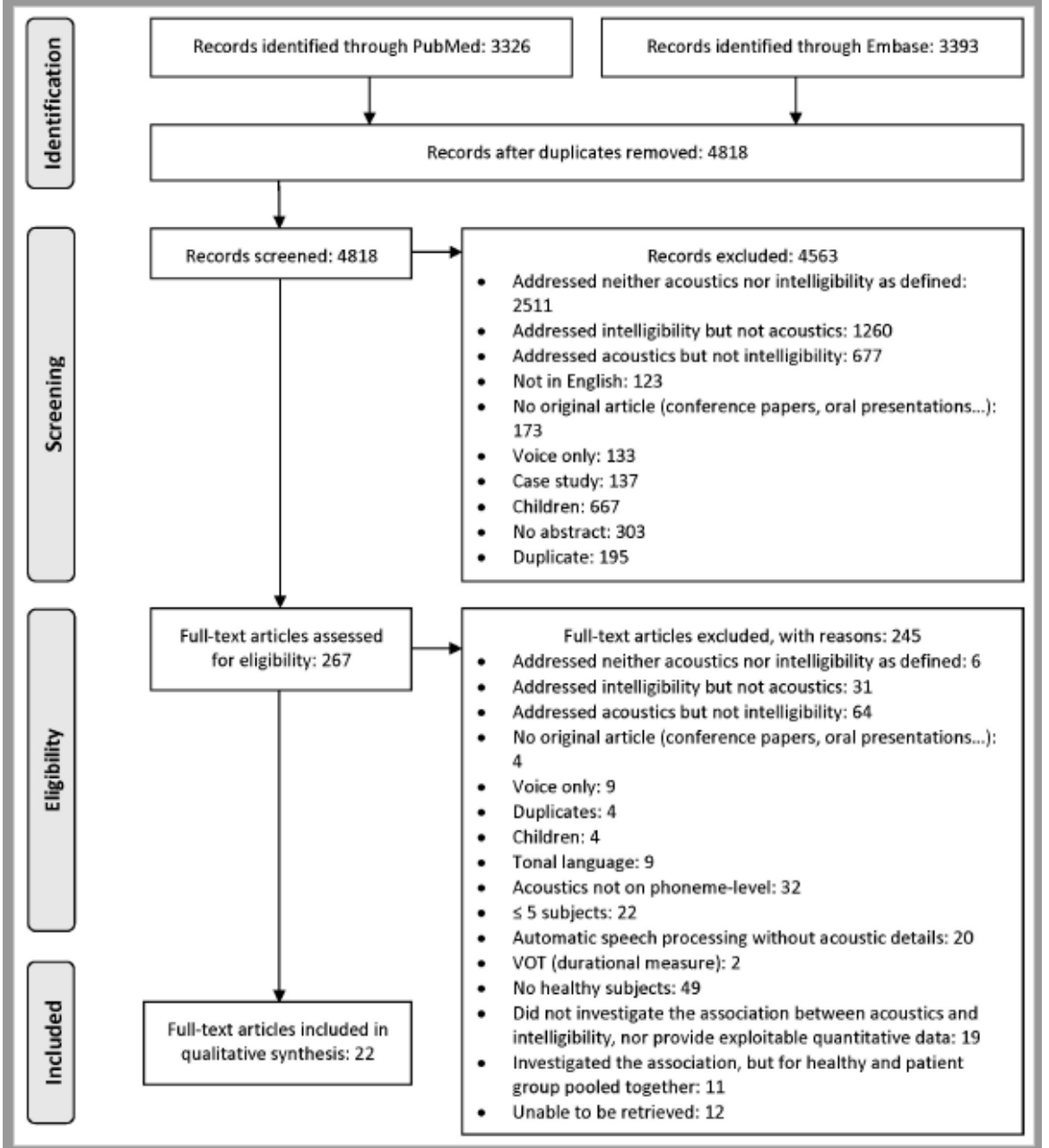

## **Mapping the LCA scientific field using NETSCITY urban agglomerations**

#### **Saadé & Boistel, Geography of Environmental Life Cycle Assessment, ERSA conference, Lyon, 2019**

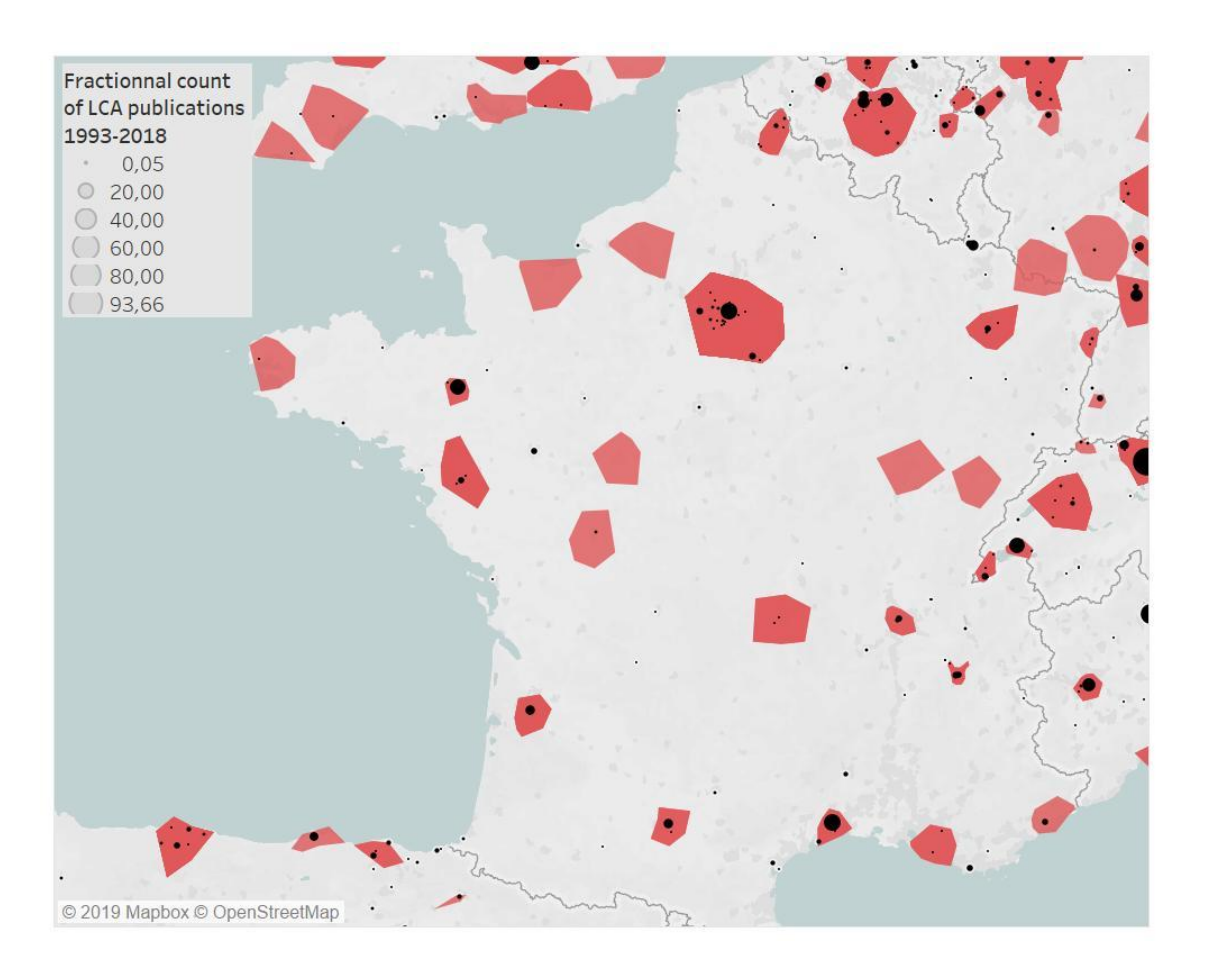

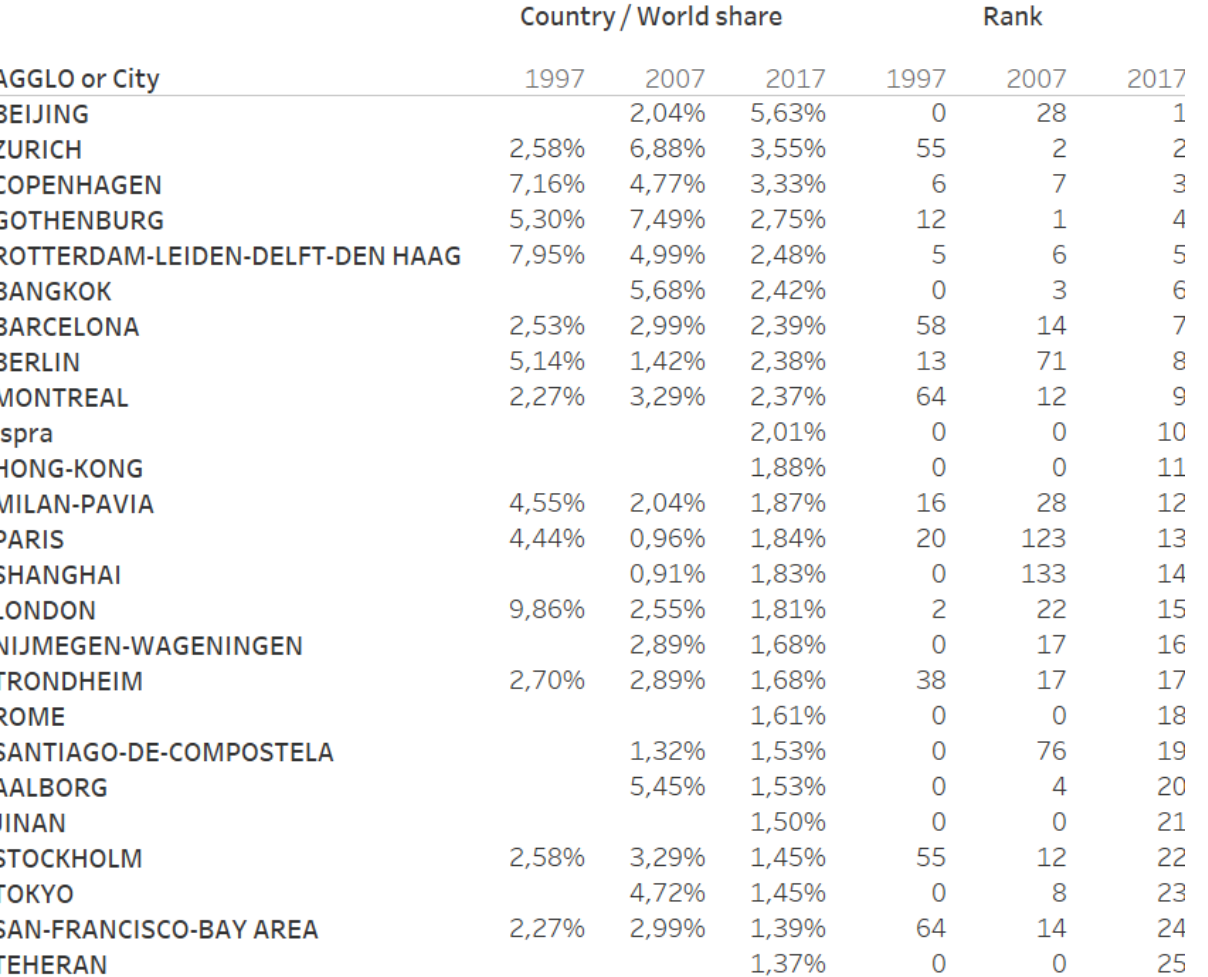

## **Mapping the LCA scientific field using NETSCITY urban agglomerations**

**Saadé & Boistel, Geography of Environmental Life Cycle Assessment, ERSA conference, Lyon, 2019**

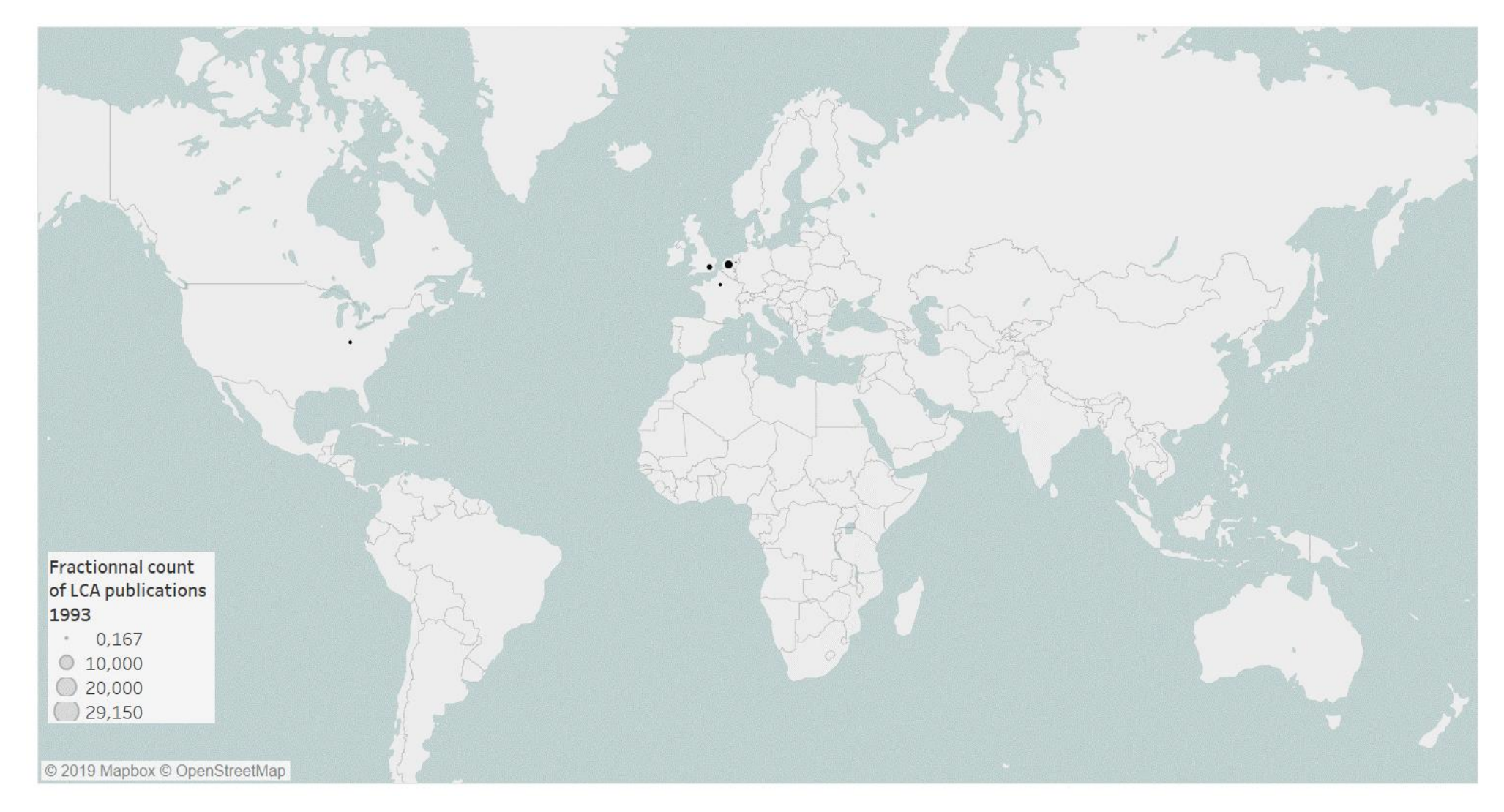

#### **Mapping the evolving geography of highly cited publications**

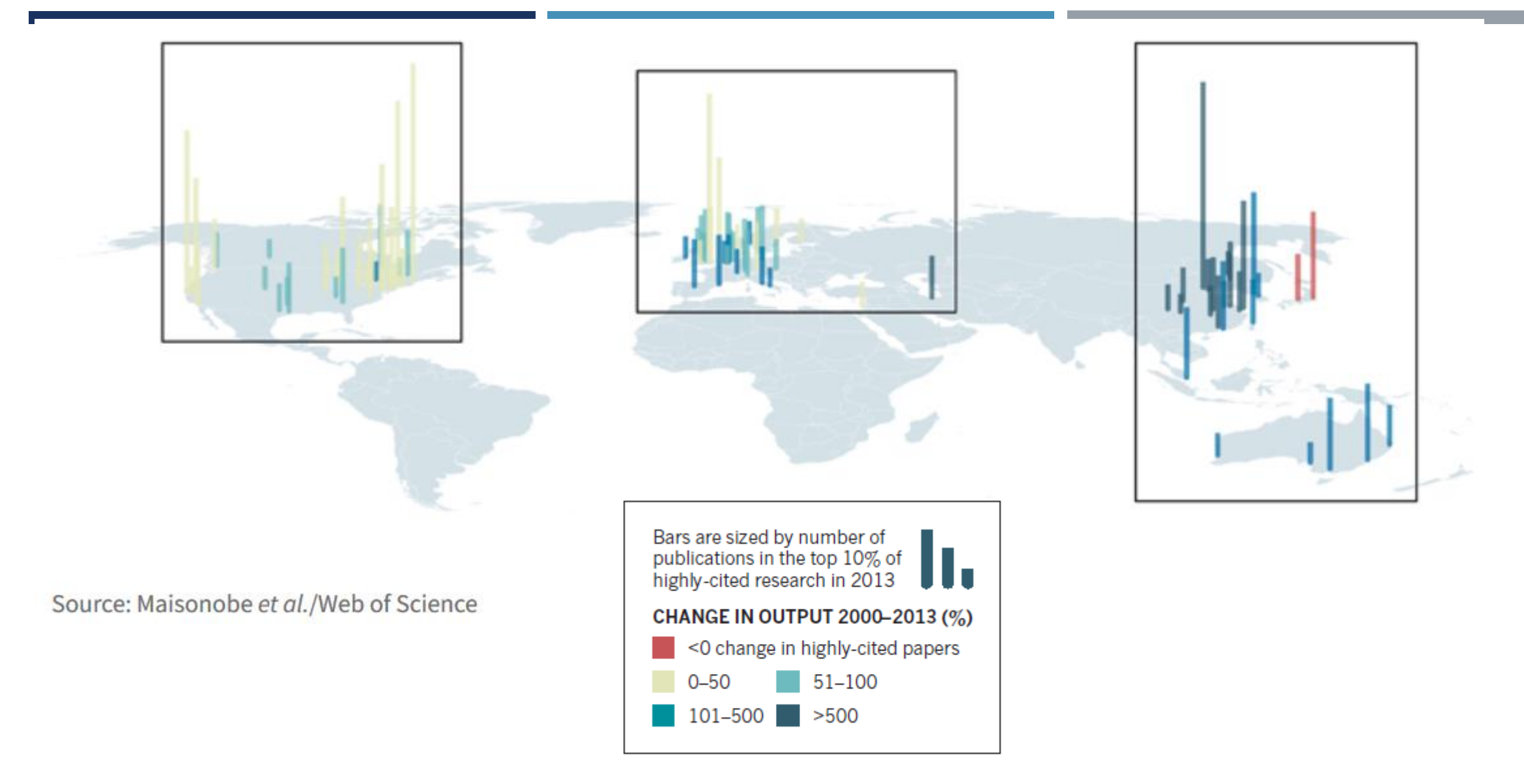

Maisonobe, Jégou & Cabanac, Peripheral Forces, *Nature* **563**, S18-S19 (2018) <https://www.nature.com/articles/d41586-018-07210-6>

## BIBLIOGRAPHIC DATA –WHAT IS THE ROW MATERIALWE NEED?

#### Bioelectrochemical treatment of groundwater containing BTEX in a continuous-flow system: Substrate interactions, microbial community analysis, and impact of sulfate as a co-contaminant

By: Palma, E (Palma, Enza)<sup>[1,3]</sup>; Tofalos, AE (Tofalos, Anna Espinoza)<sup>[2]</sup>; Daghio, M (Daghio, Matteo)<sup>[2]</sup>; Franzetti, A (Franzetti, Andrea)<sup>[2]</sup>; Tsiota, P (Tsiota, Panagiota)<sup>[1,4]</sup>; Viggi, CC (Viggi, Carolina Cruz)<sup>[1]</sup>; Papini, MP (Papini, Marco Petrangeli)<sup>[3]</sup>; Aulenta, F (Aulenta, Federico)<sup>[1]</sup> **View Web of Science ResearcherID and ORCID** 

**NEW BIOTECHNOLOGY** Volume: 53 Pages: 41-48

**Author Information** 

Reprint Address: Aulenta, F (reprint author)

CNR, Natl Res Council, Water Res Inst IRSA, I-00015 Monterotondo, RM, Italy.

#### Addresses: **POSTAL ADDRESSES**

- [1] CNR, Natl Res Council, Water Res Inst IRSA, I-00015 Monterotondo, RM, Italy
- [2] Univ Milano Bicocca, Dept Earth & Environm Sci, I-20126 Milan, Italy  $+$
- [3] Sapienza Univ Rome, Dept Chem, I-00185 Rome, Italy  $+$
- [4] Tech Univ Crete, Sch Environm Engn, Khania 73100, Greece

#### E-mail Addresses: aulenta@irsa.cnr.it

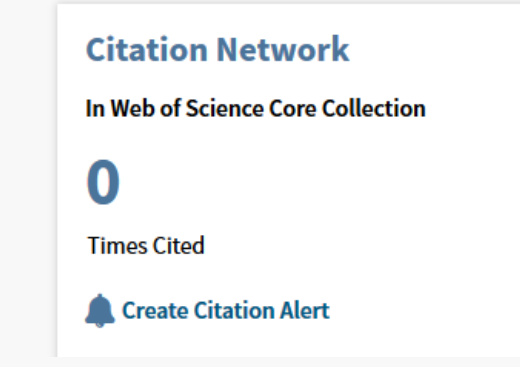

#### **« CITY, PROVINCE, COUNTRY »**

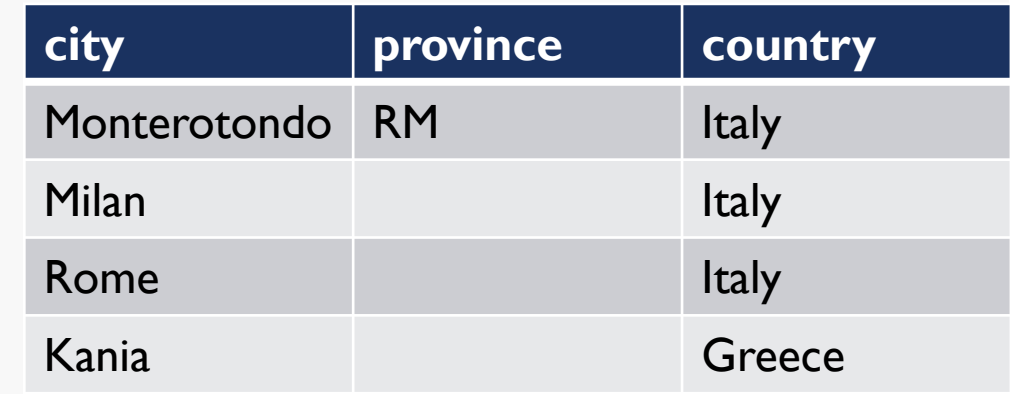

## OTHERTYPE OF SOURCES: E.G. CONFERENCE ATTENDANCE

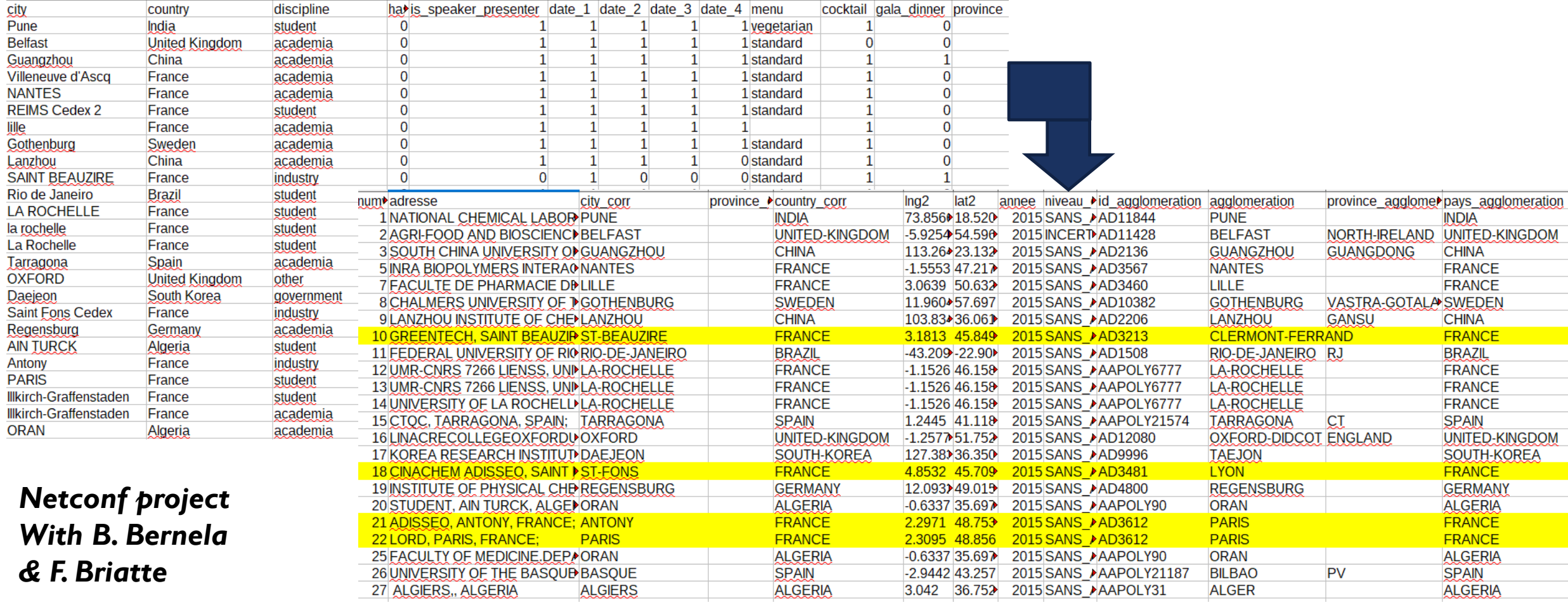

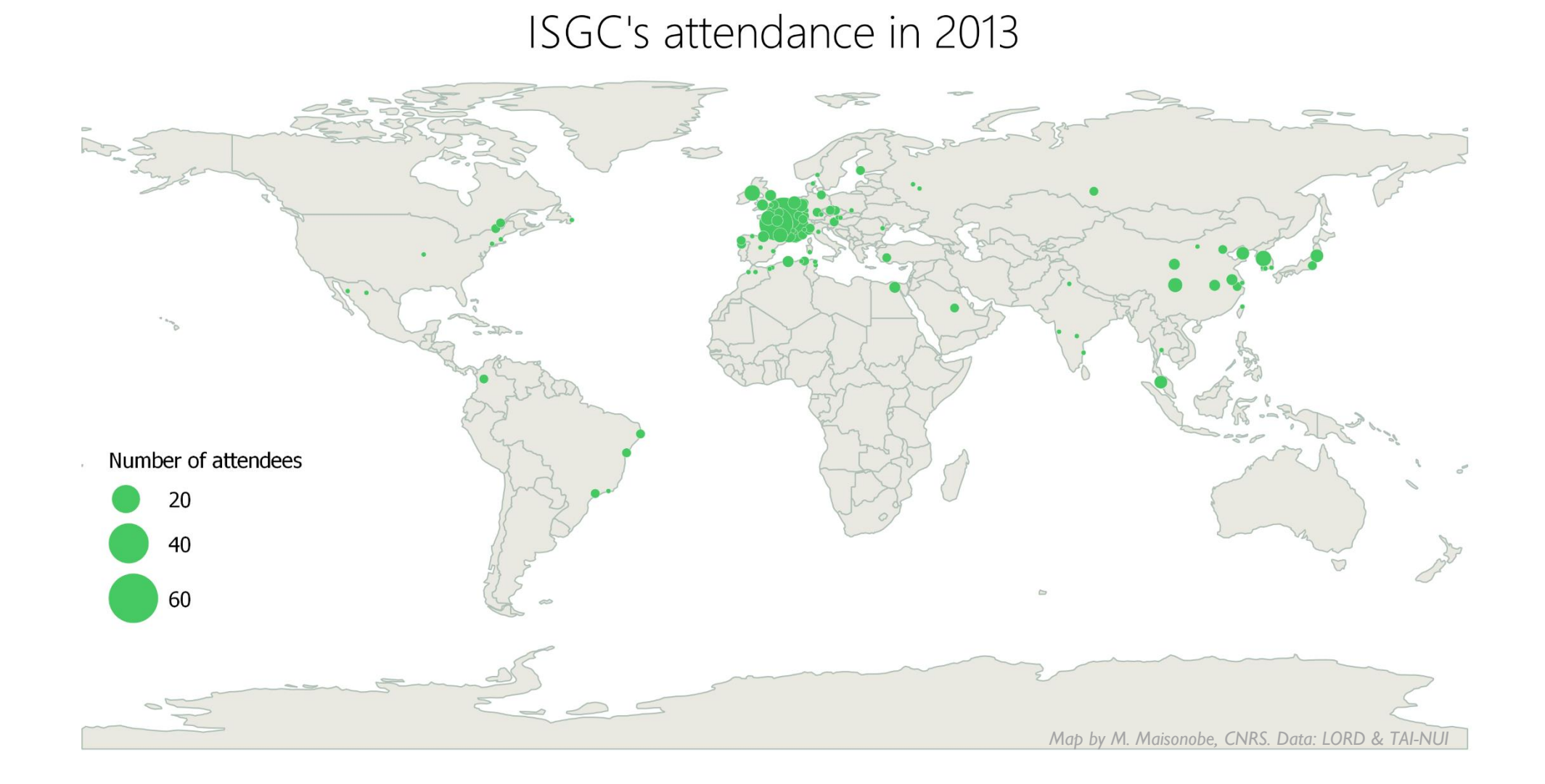

## ISGC's attendance in 2013-2015

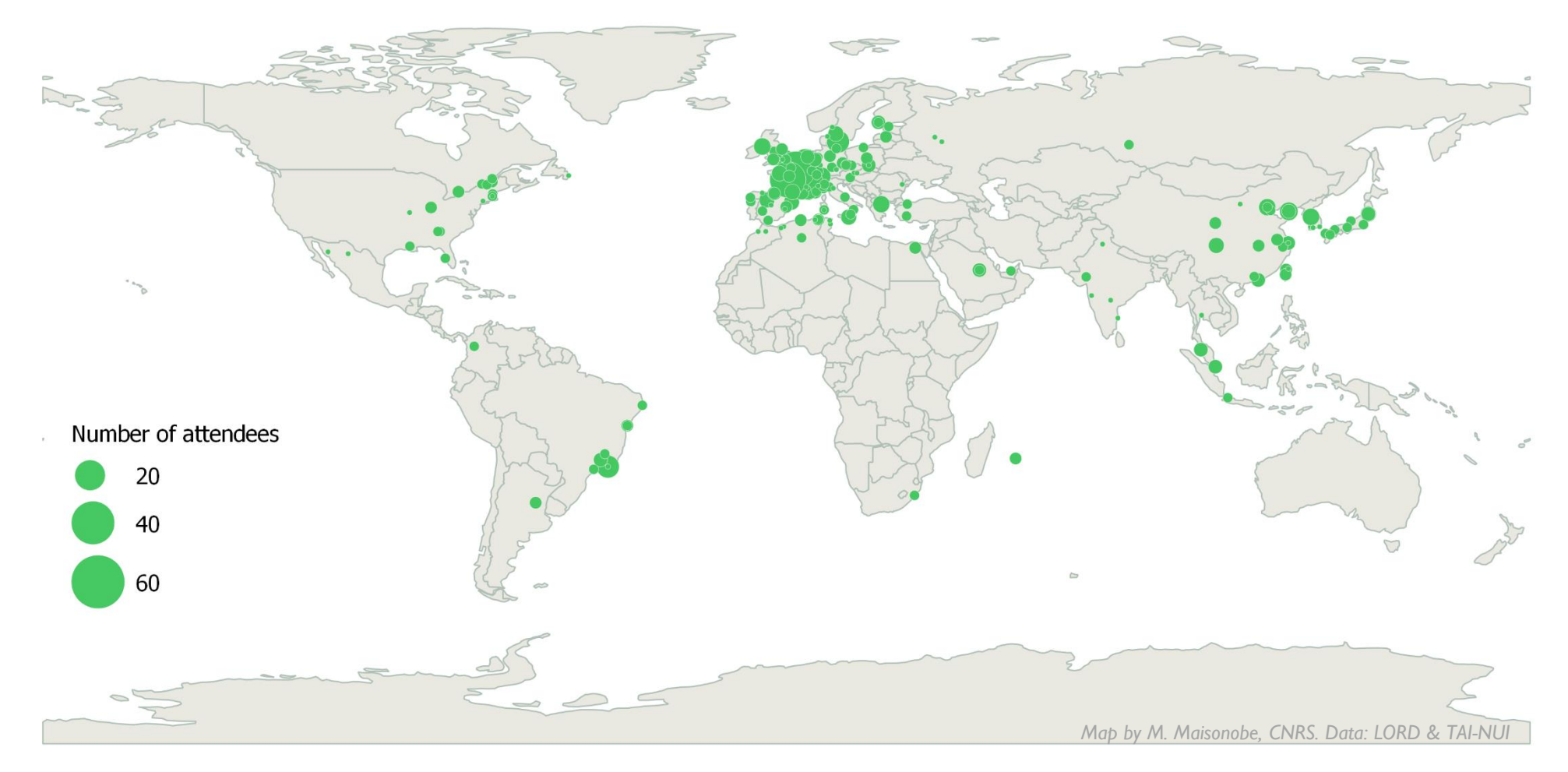

## ISGC's attendance in 2013-2017

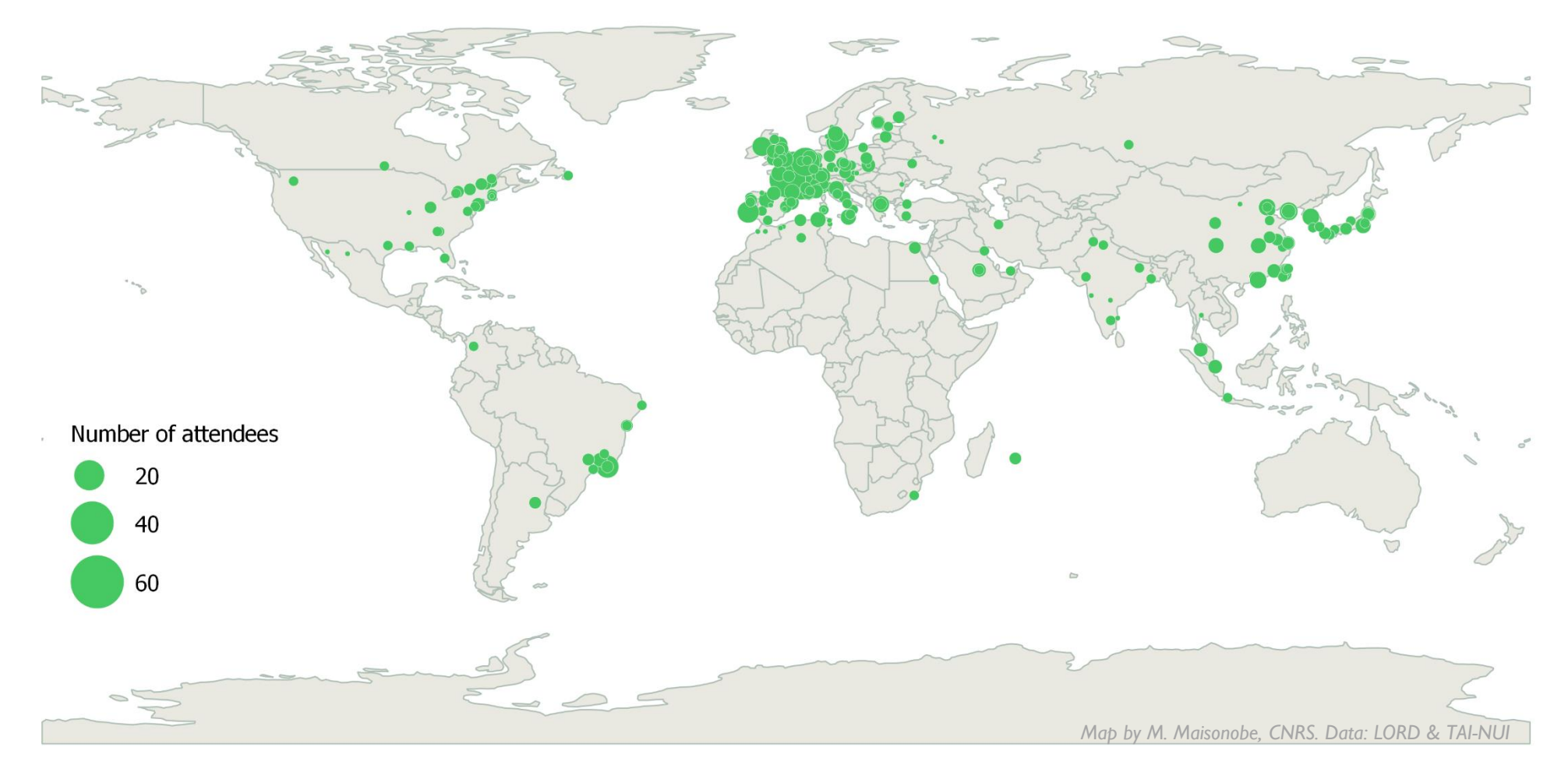

## ISGC's attendance in 2013-2019

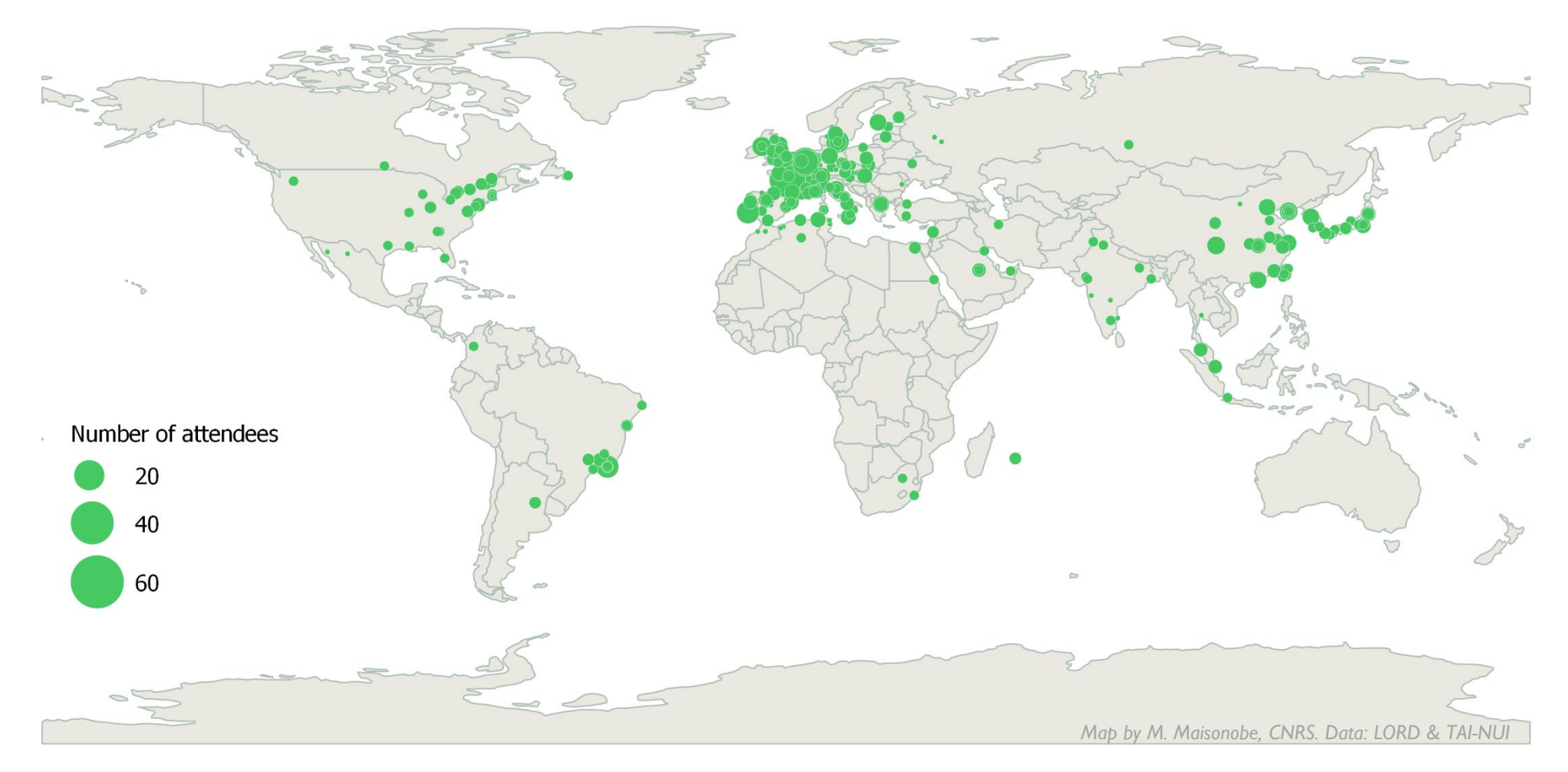

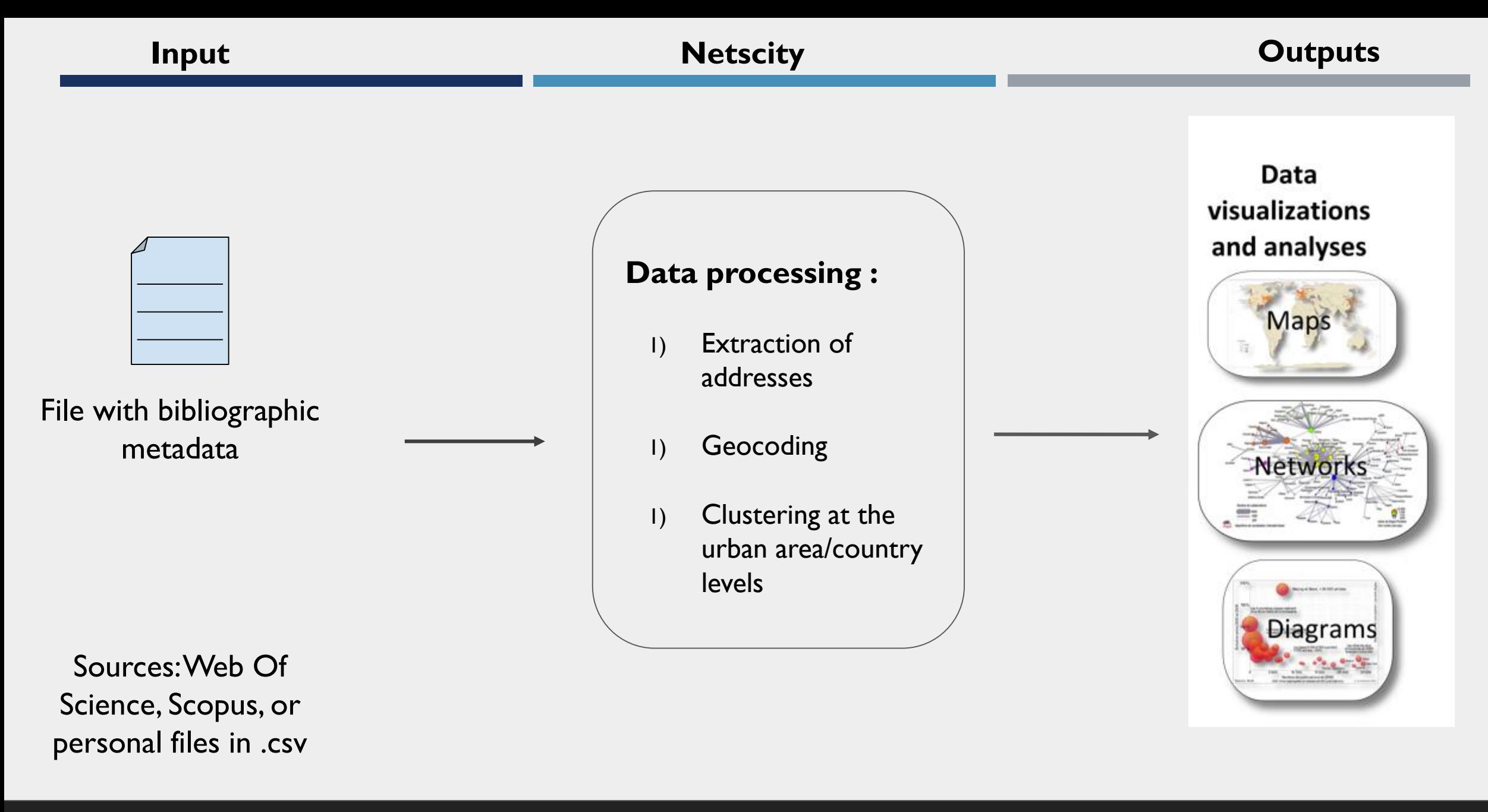

#### **Contexte**

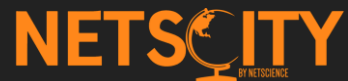

## **Many heterogeneities, transliteration issues and data entry errors**

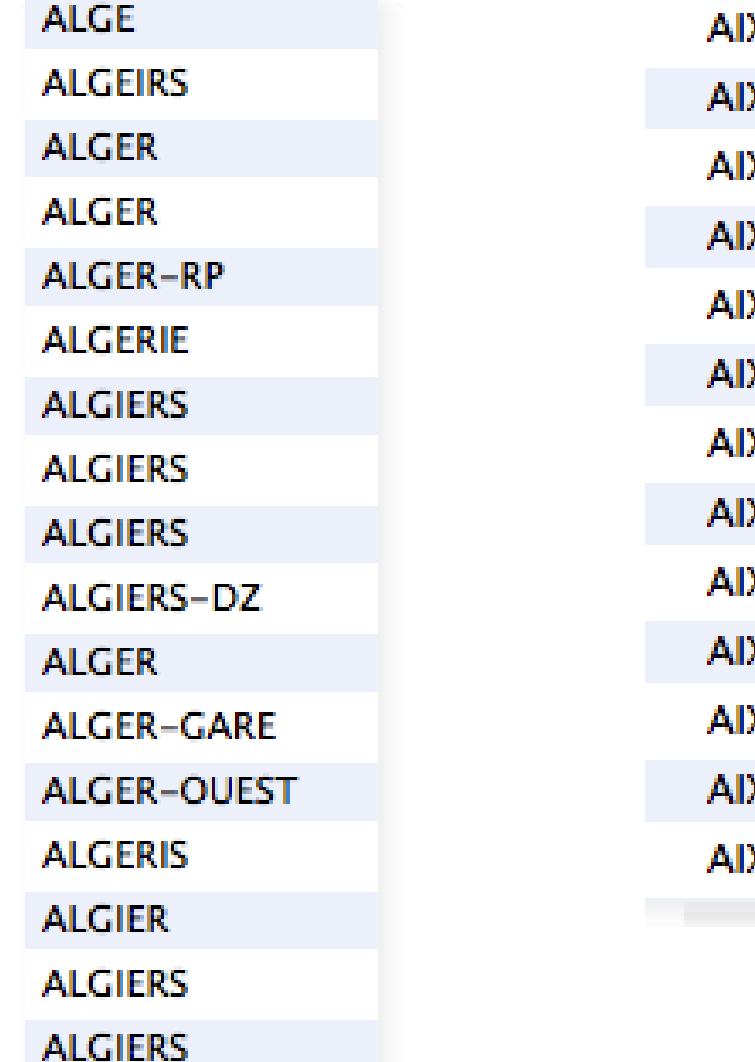

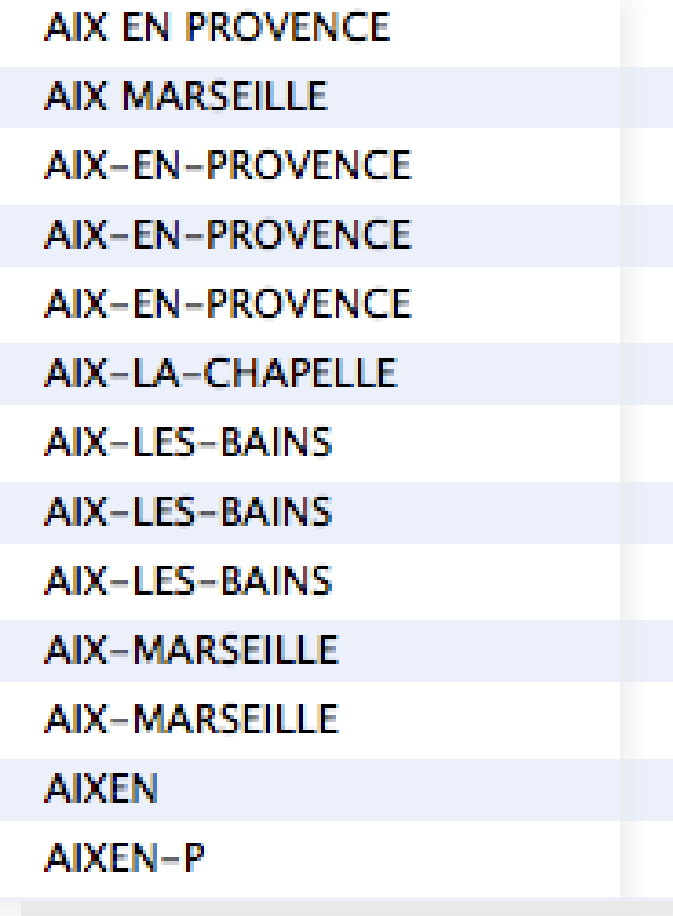

TAO-YAN-GUAW-SHAN TAO-YUAN TAO-YUAN-HSIEN TAO-YUAN-HSIEN TAO-YUAN-SHIAN **TAOYAUN** TAOYUAN-CTY **TAOYUANG TAOYVAN** 

## WHY SHOULD WE PREFER GEOCODING « CITY, PROVINCE, COUNTRY » STRINGS INSTEAD OF POSTAL ADDRESSES?

- Geocoding help solving some ambiguity issues but add new ones!
- By geocoding postal addresses the risk for ambiguities is increasing:

Example of "Chang Gung Mem Hosp, Tao Yuan, Taiwan"  $\rightarrow$ **Chang Gung Hospital**,

in **Taoyuan District**,

**Taoyuan county** of

**Taiwan Island**, 15 km west of the capital,

**Taipei**

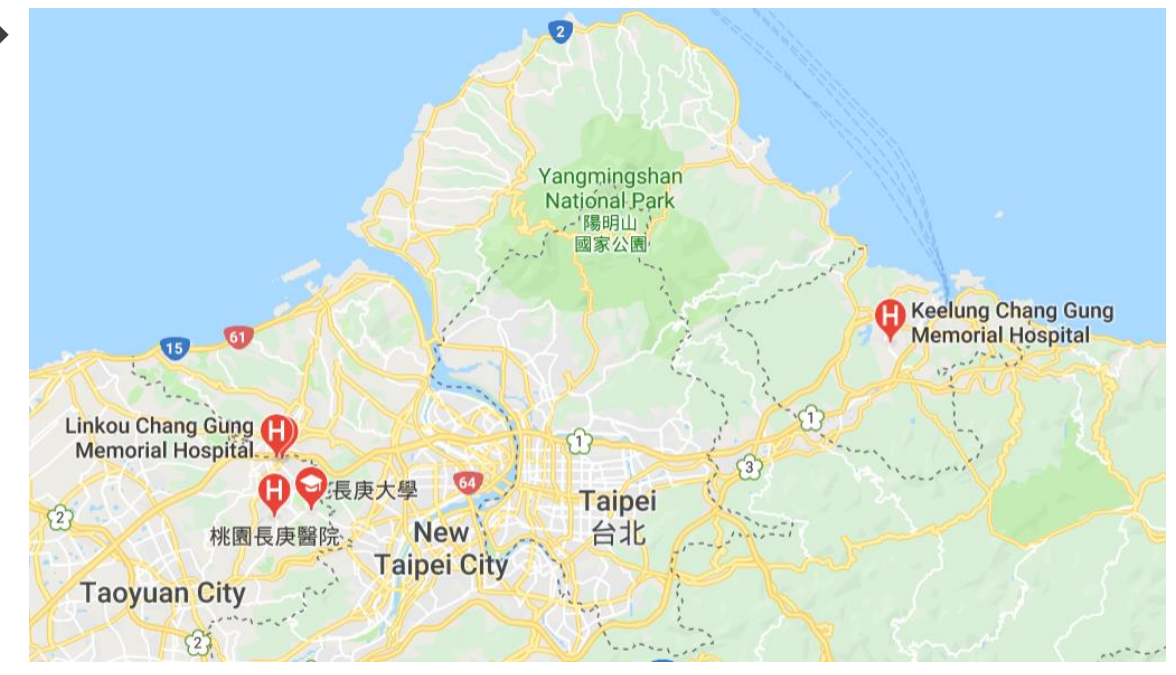

**The district name is similar to the county name and to the island name**

## GEOCODING SERVICES

- Multiple geocoding tools are available online such as [GPS Visualizer,](https://www.gpsvisualizer.com/) but relies on external API: Google Maps API, Yahoo! Maps API, Bing etc.  $\rightarrow$  a latitude and a longitude per address  $\rightarrow$  identification key needed
- Python library [Geopy](https://pypi.org/project/geopy/) "to locate the coordinates of addresses, cities, countries, and landmarks across the globe using third-party geocoders and other data sources" (identification key needed to use the Google Maps APIs)
- The R package [Photon](http://riate.cnrs.fr/?p=4959) (only on Github) uses OpenStreetMap data and is based on elasticsearch
- NETSCITY detects and corrects much of the common misspellings found in Web of Science and Scopus data by parsing the given addresses to extract **"city, province, country" triplets**, comparing them with a list of known misspellings variants and, in the absence of a match, by using internal and external online geocoding services: [LocationIQ](https://locationiq.com/) and the [Geonames](https://www.geonames.org/) gazetteers

## **Why should we agregate the geocoded data at the urban area level?**

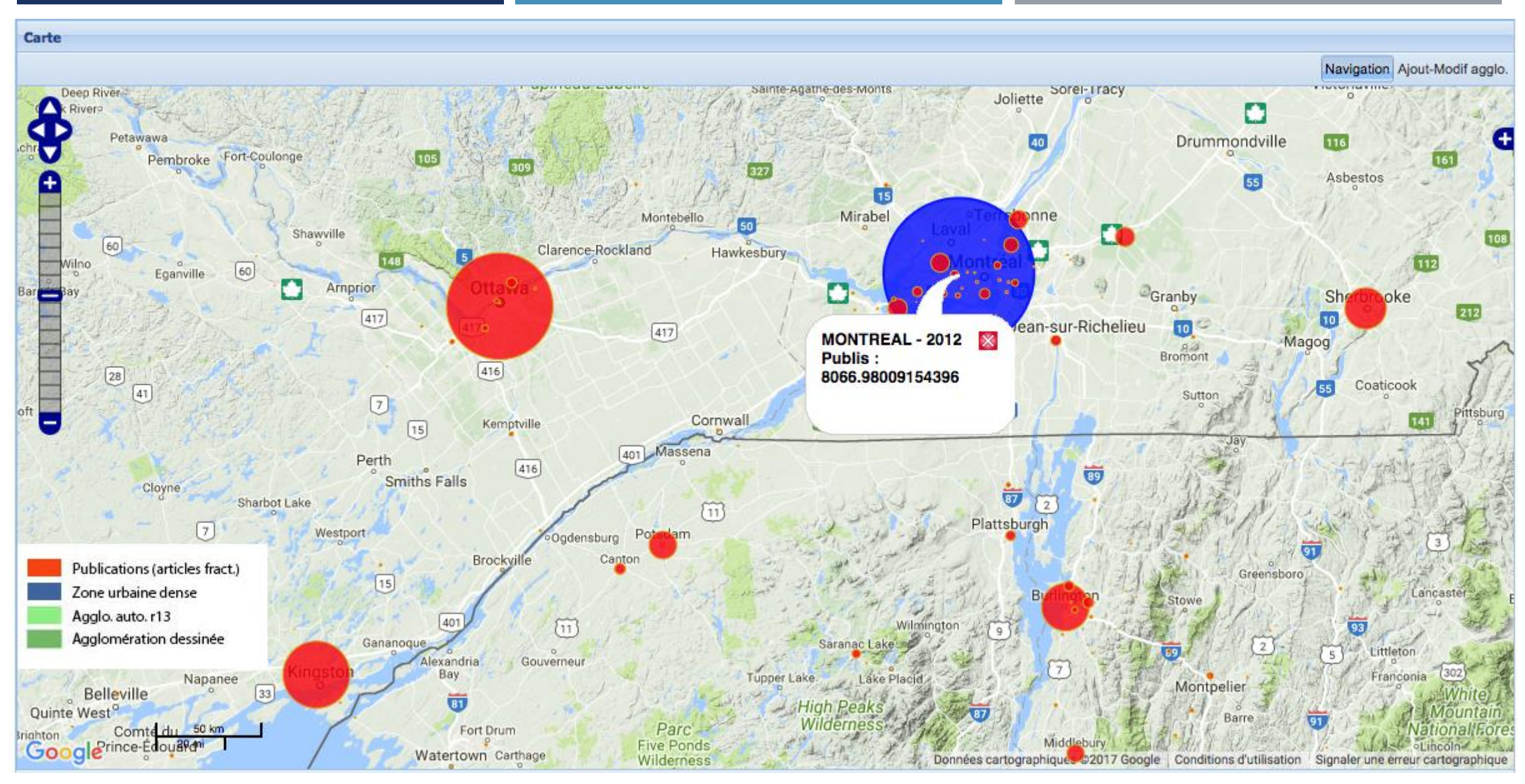

The output of the geocoding process for 2012 Web of Science publications – Québec area

## **Why should we agregate the geocoded data at the urban area level?**

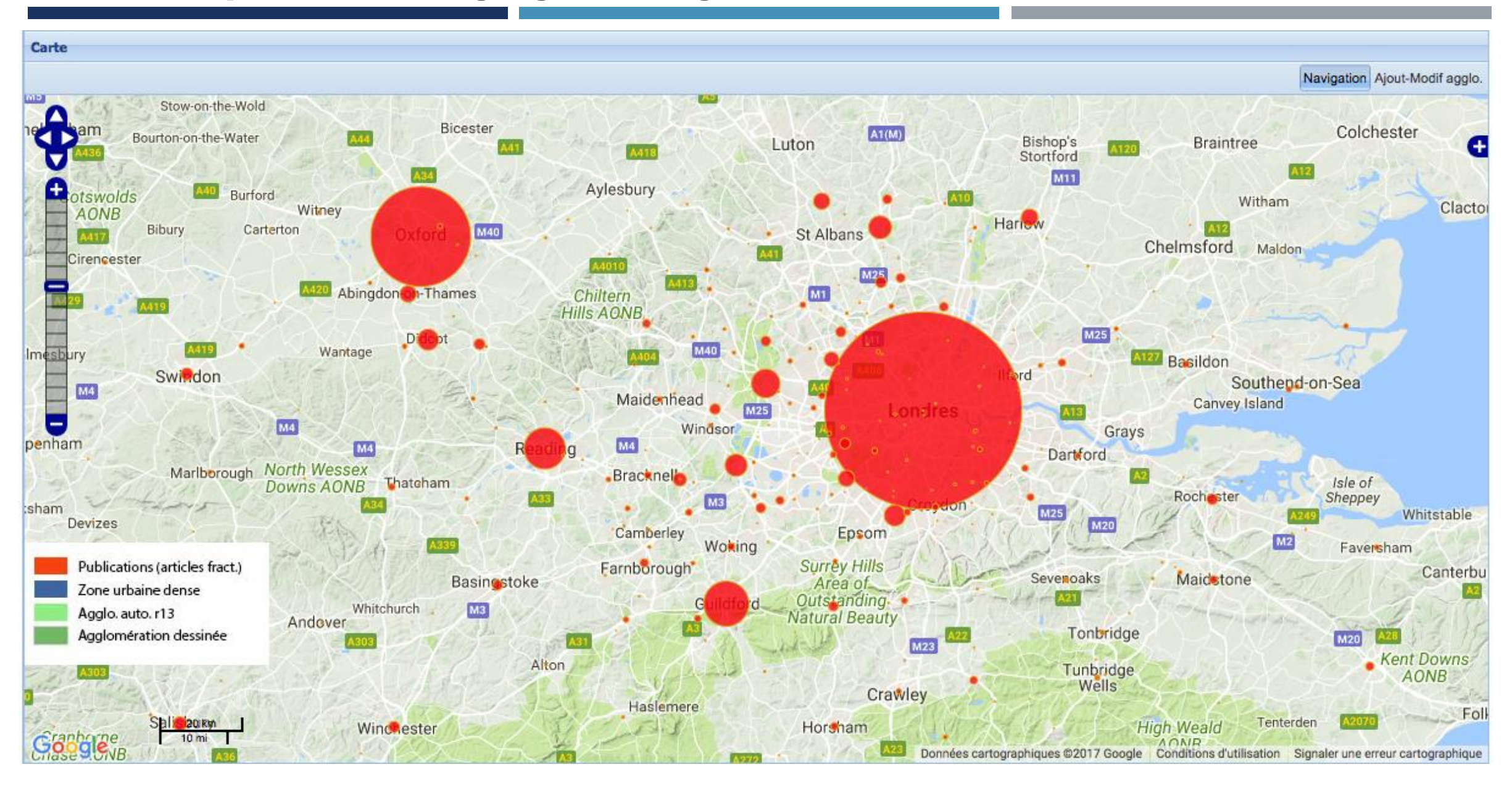

The output of the geocoding process for 2012 Web of Science publications – London area

## THE CASE OF ROME

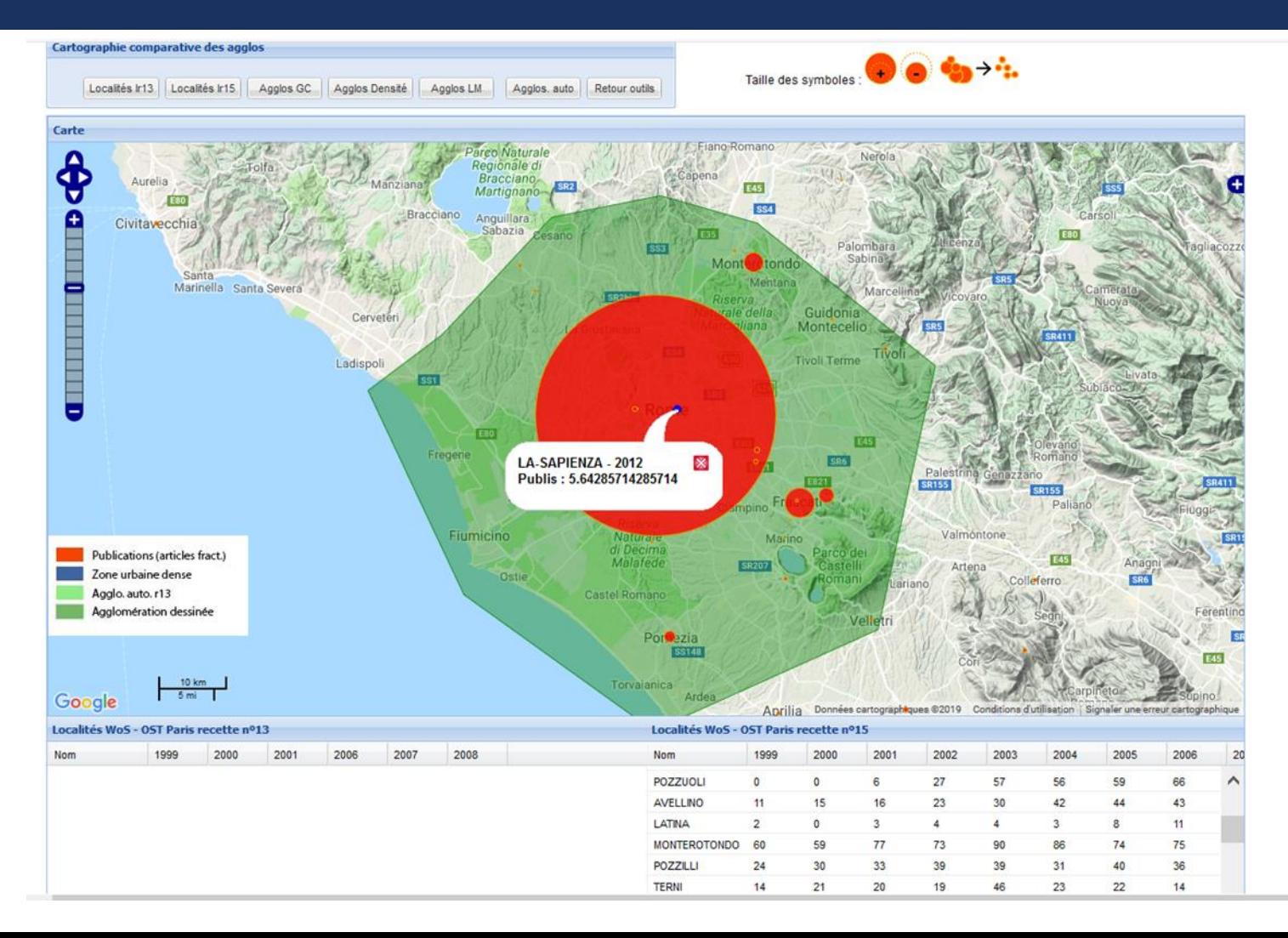

 $\hat{\phantom{a}}$ 

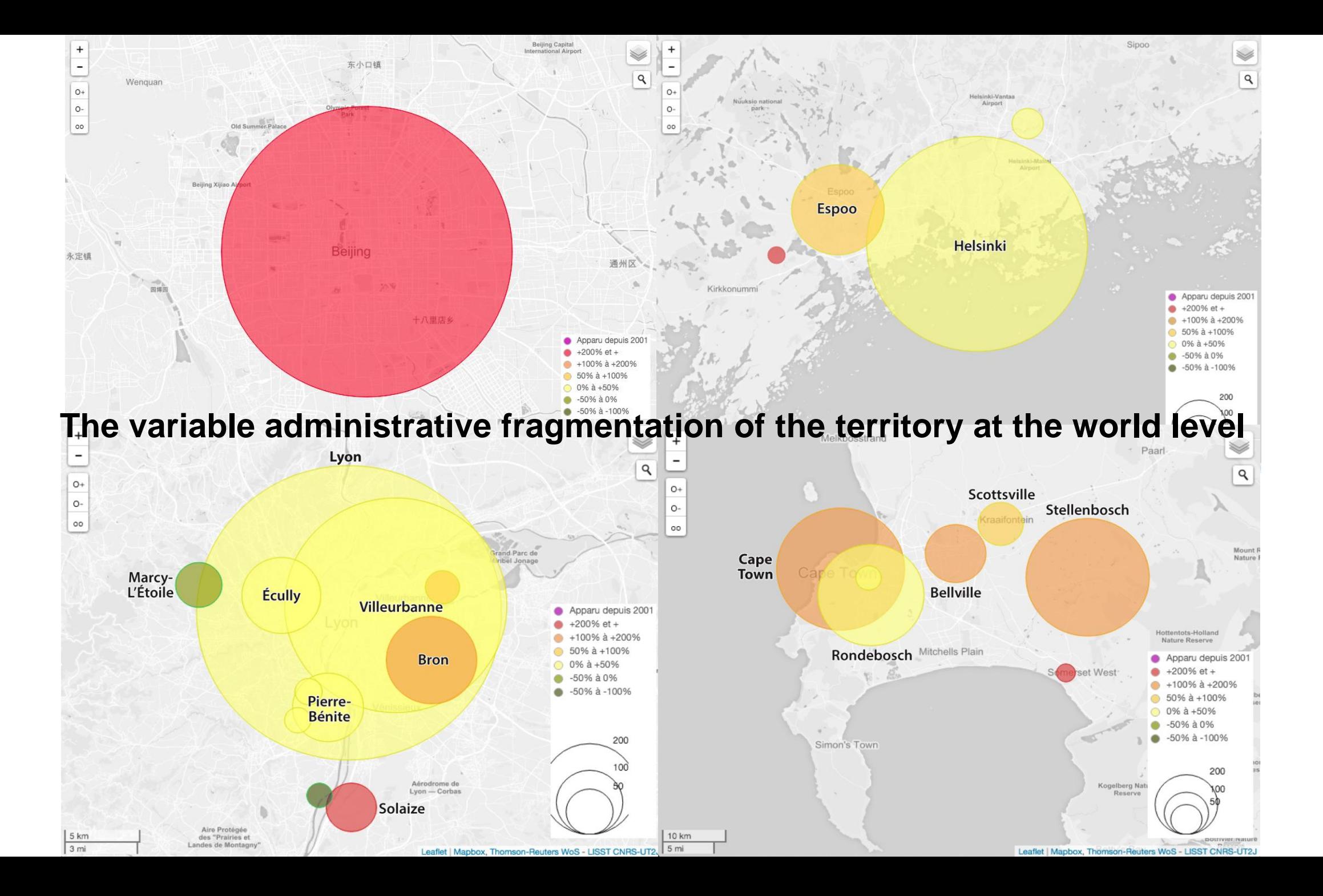

## METHODS: GROUPING INTO AGGLOMERATIONS

Issues :

- Group together publication sites that are in the same urban area.
- **Produce globally comparable spatial entities, despite very different urban realities** 
	- Search for a delimitation adapted to the urban phenomenon
	- $\triangleright$  Delimitation by spatial crossing between the urban population density's distribution and scientific publications' spatial distribution

**Maisonobe, Jégou & Eckert, 2018,** 

**Delineating urban agglomerations across the world: a dataset for studying the spatial distribution of academic research at city level,** DOI : 10.4000/cybergeo.29637

**Global LandCover: free, 300m resolution, but automatic interpretation of land use.**

**2005 data**

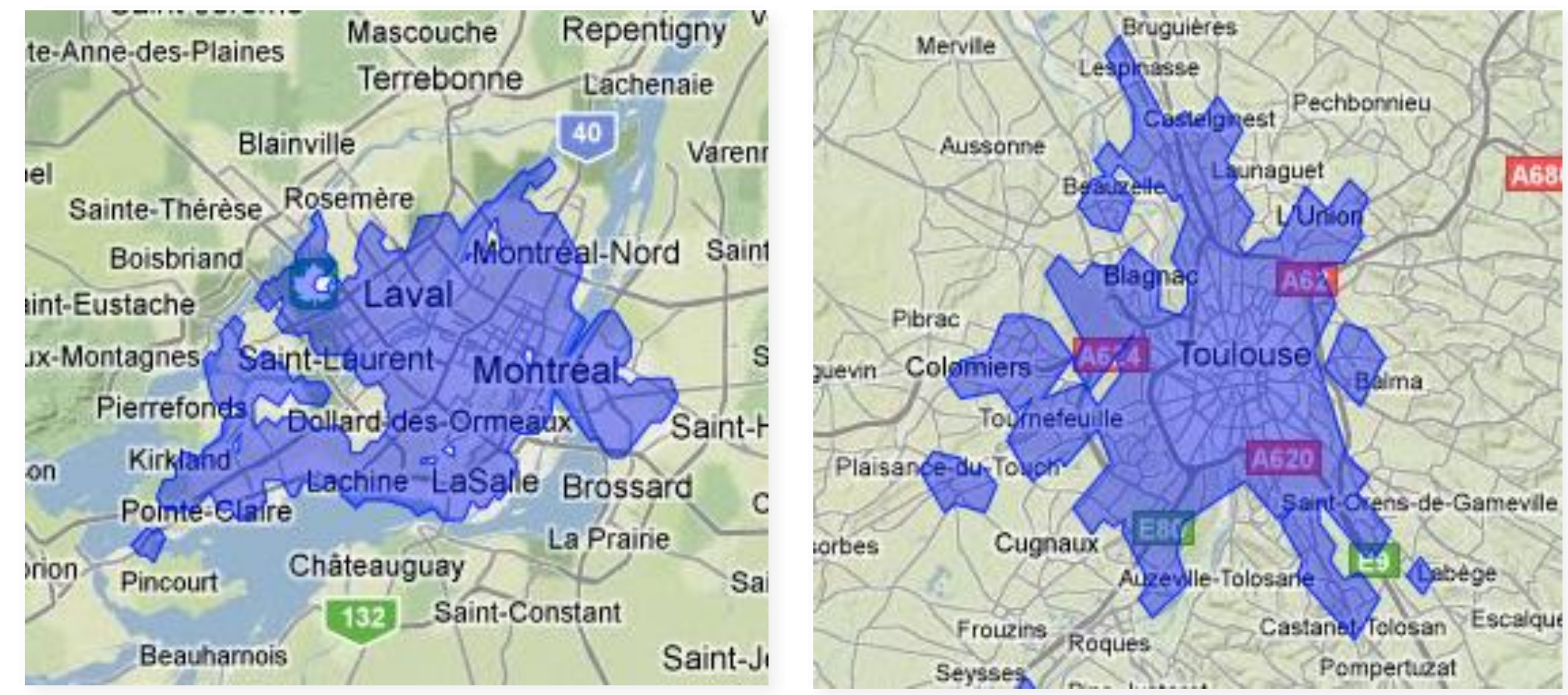

## **Global Population of the World**

 $\rightarrow$  thresholding by a statistical indicator of local concentration (I local de Moran)

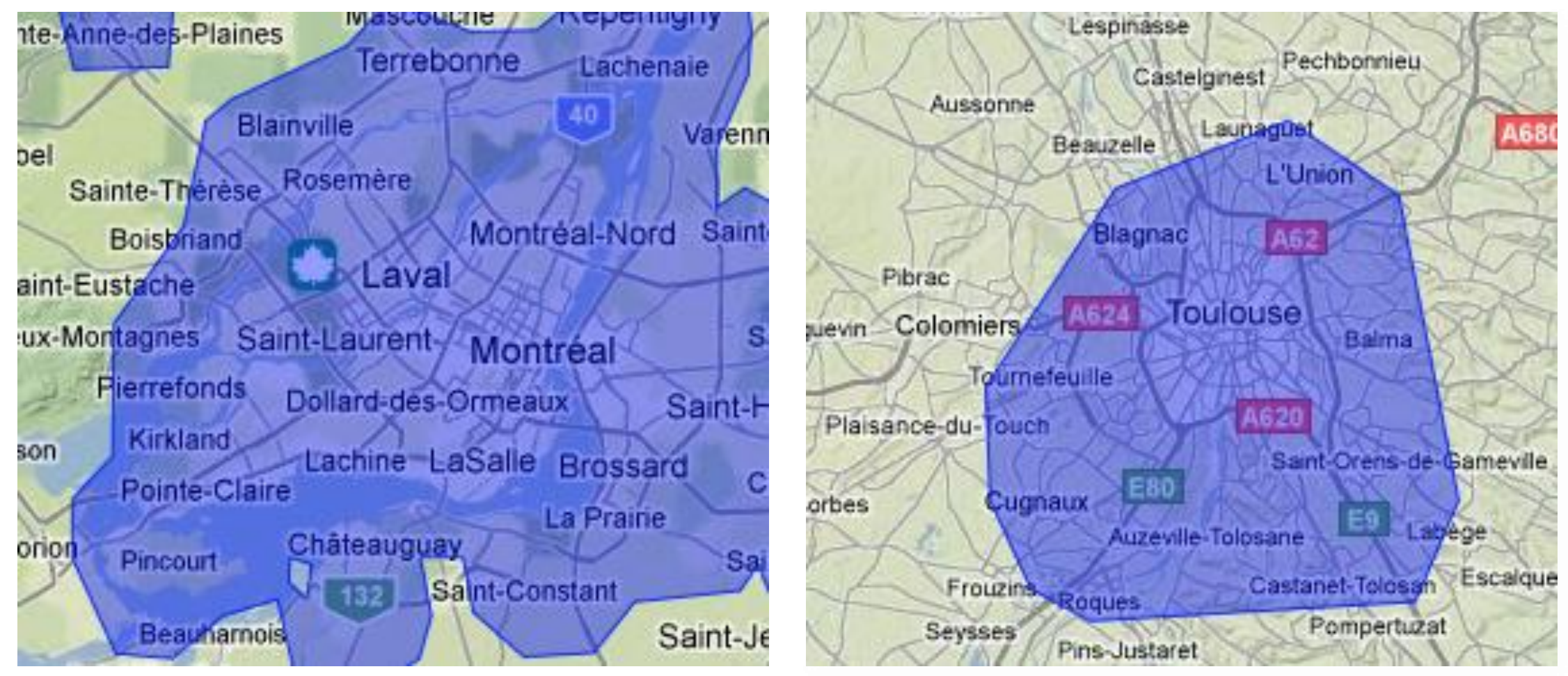

**Maisonobe, Jégou & Eckert, 2018,** 

**Delineating urban agglomerations across the world: a dataset for studying the spatial distribution of academic research at city level,** DOI : 10.4000/cybergeo.29637

## a visually assisted and expert-based delimitation

 $\rightarrow$  the 500 most publishing localities served for the delimitation of agglomerations based on the visual comparison of their spatial distribution with urban shapes

 $\rightarrow$  the other 7500 agglomerations were automatically created by a distance criterion to the city centre (40 km), then visually checked

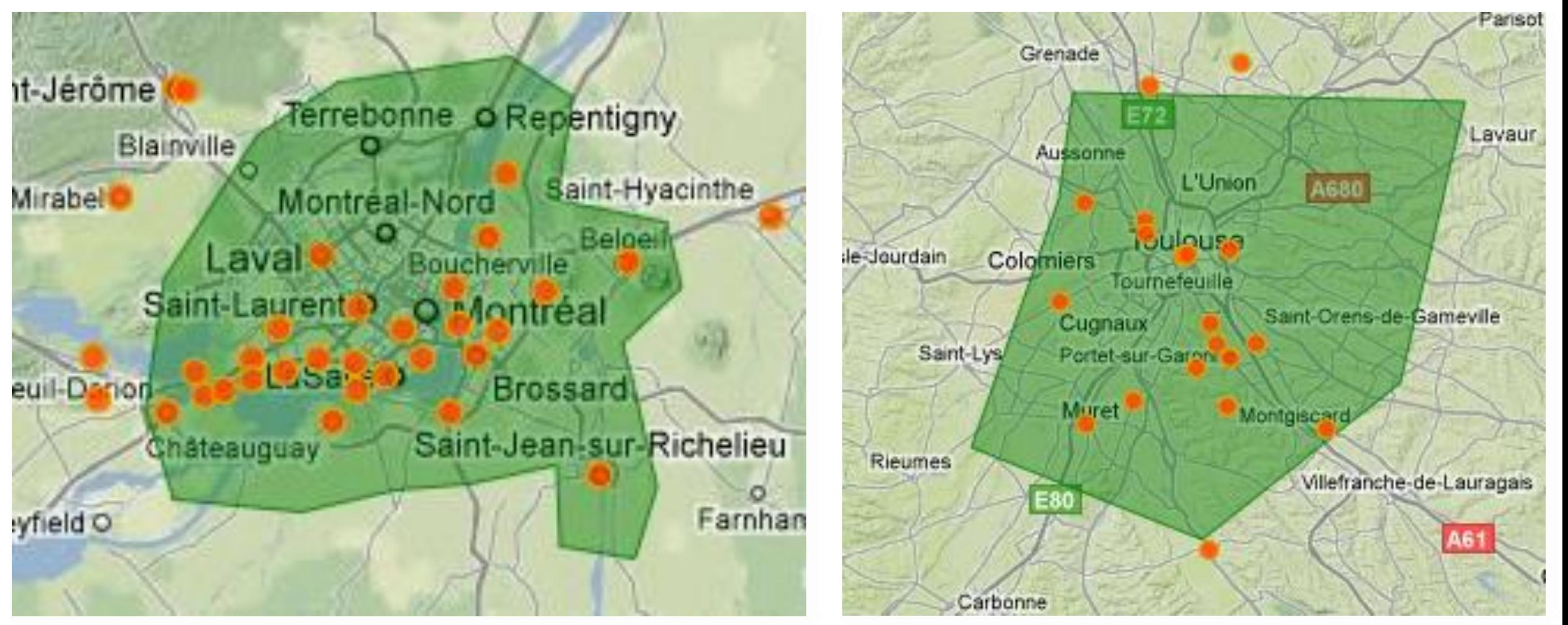

[Maisonobe et al., Cybergeo](http://journals.openedition.org.inshs.bib.cnrs.fr/cybergeo/29637) Journal, DOI : 10.4000/cybergeo.29637

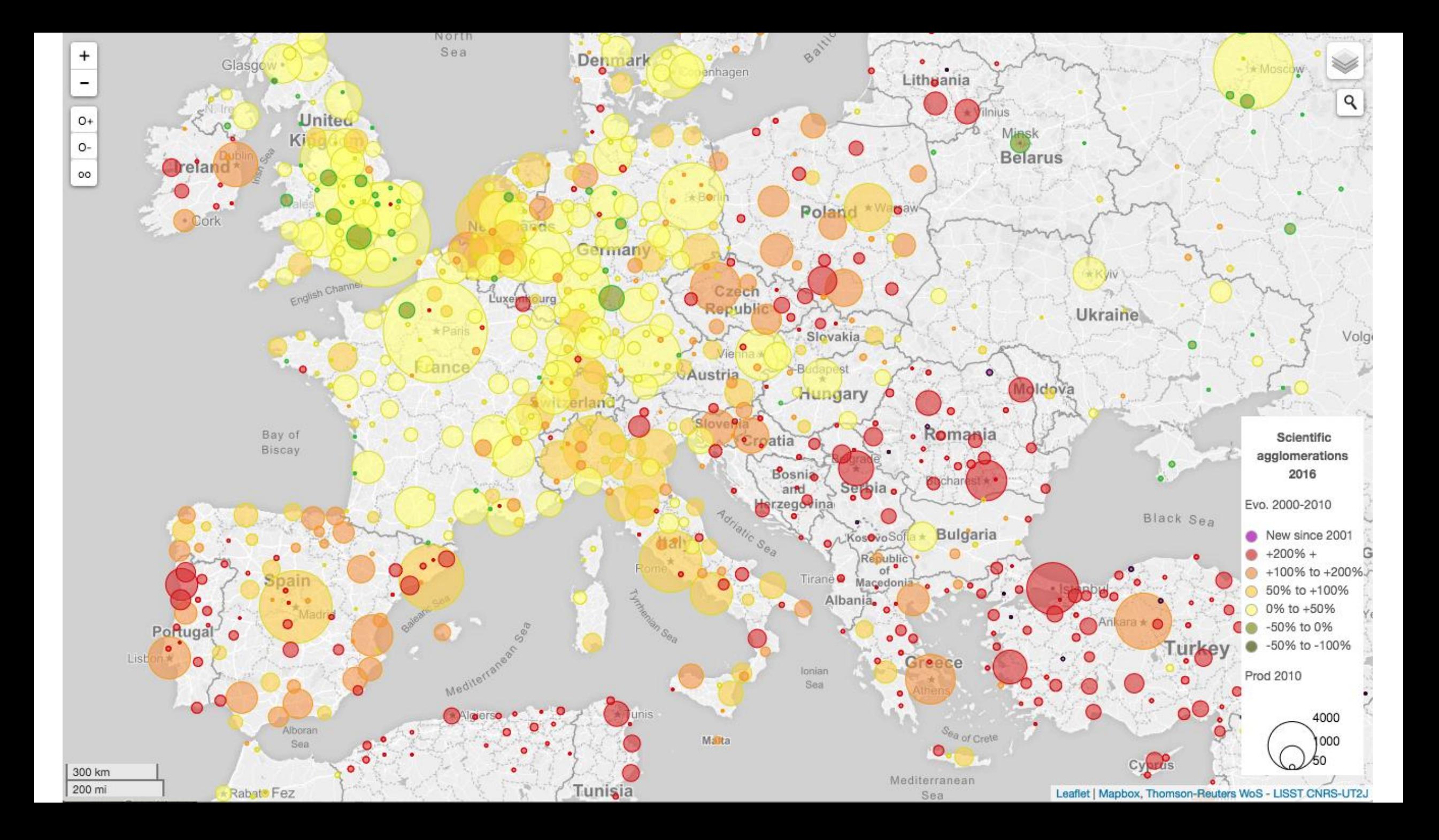

#### An increasing deconcentration of the spatial distribution of scientific production

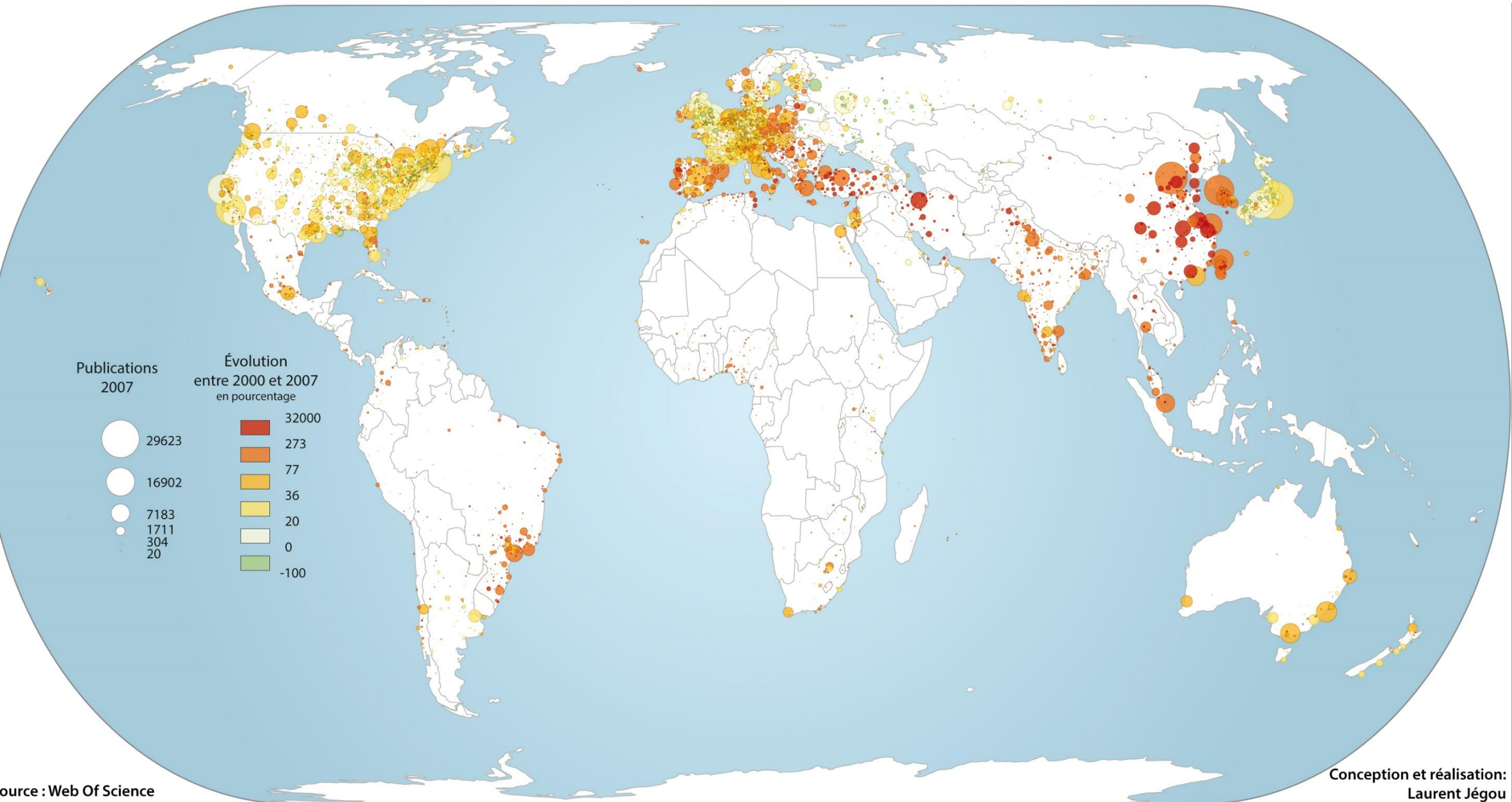

## **SPAGREG: hierarchical clustering comparison**

**AGNES** (Ward distance) **HCLUST** (Ward distance)

**HCLUSTGEO** (Ward distance + Euclidian position matrix)

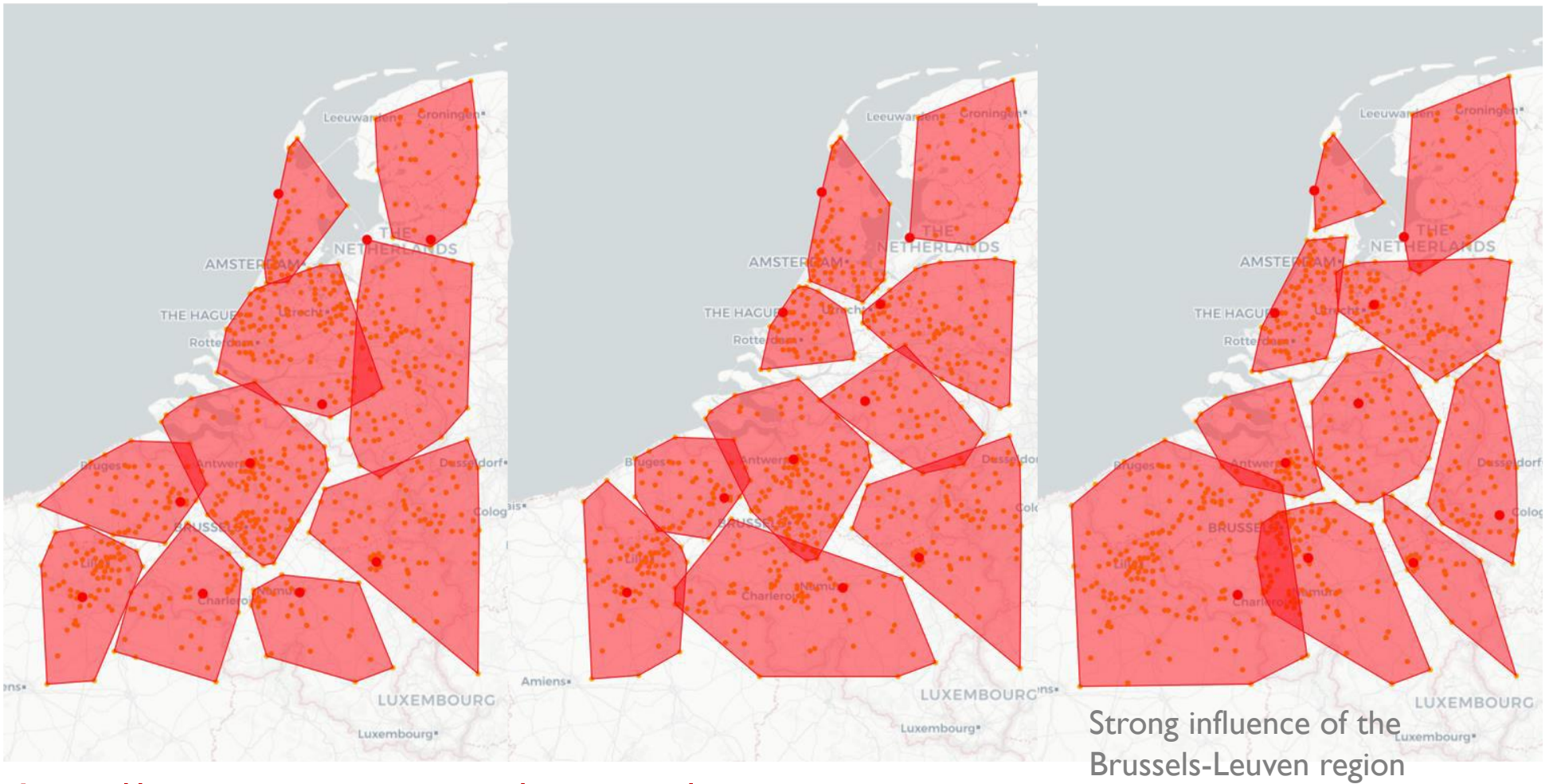

http://www.geotests.net/spagreg/

WORK in PROGRESS!

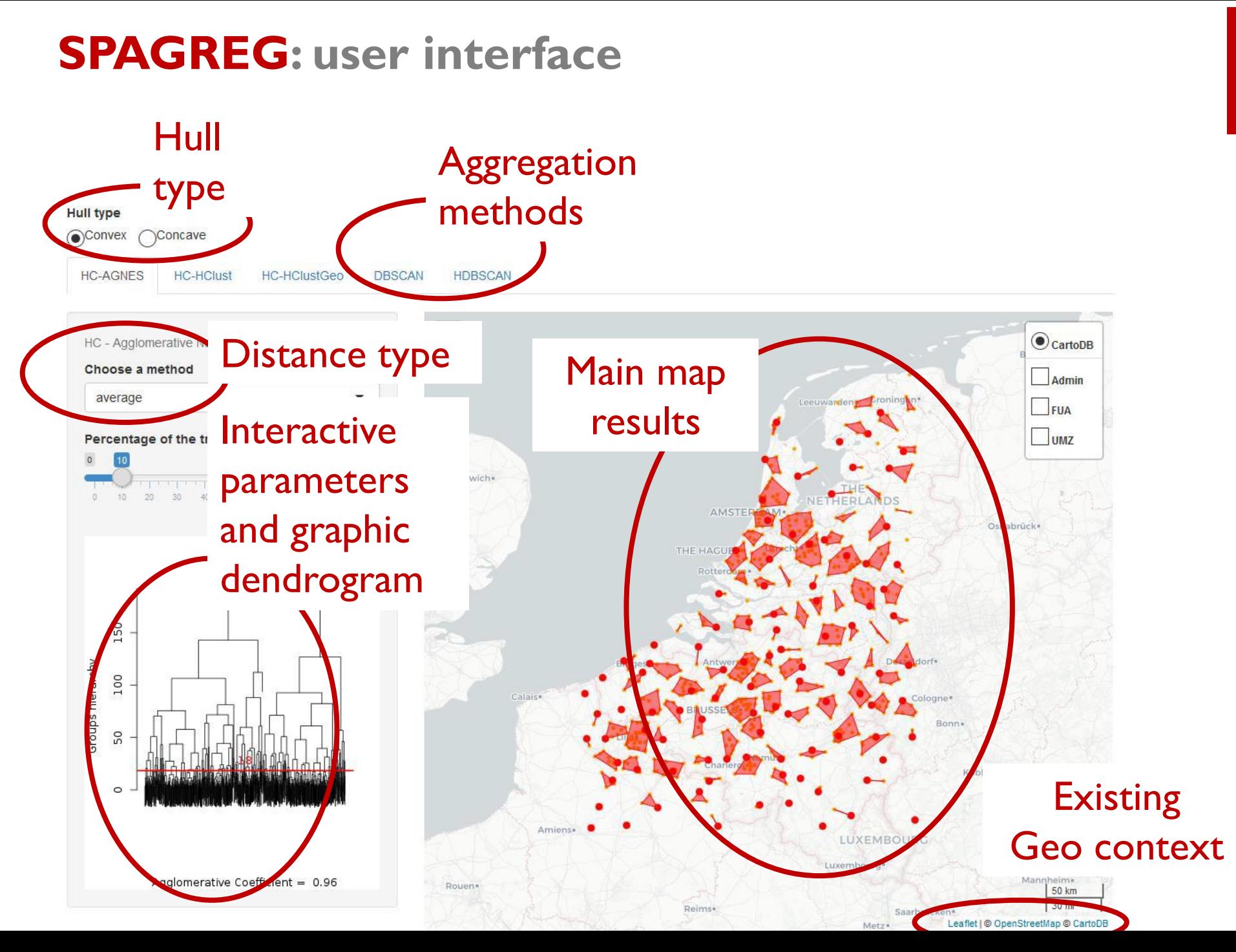

#### WORK in PROGRESS!

## COUNTING METHODS: ARBITRATING BET. FULL & FRACTIONAL COUNTINGS

**References**: Van Hooydonk, 1997; Gauffriau et al., 2008, Leydesdorff & Park, 2017,

- **Full:** the total number of addresses/urban areas/countries per publications
- **Figure 1** Fractional: the sum of each fractioned credit total one (avoiding double counts)  $\rightarrow$  With NETSCITY the reference unit for normalization can be the address, the urban area or the country

#### **2 types of variables can be normalised and mapped with NETSCITY (Maisonobe, Jégou, Cabanac, 19):**

- 1. Number of publications per geographical entity (*the total number geographical entities involved in a publication*)
- 2. Intensity of scientific collaboration between geographical entity (*the total number of links between the geographical entities involved in a publication*)

For instance, if a given publication stems from three different urban areas, each inter-urban link receives 1/3 as a weight for this publication. More generally, if a publication is co-signed from *n* urban areas, each pair of urban areas (A, B), with  $A \leq B$ ,

is assigned a value  $l$  equals to:

$$
1/n(n-1)/2 = 2/(n(n-1))
$$

## EXAMPLE OF THE « ROV/AUV » DATASET TO TEST THE APPLICATION

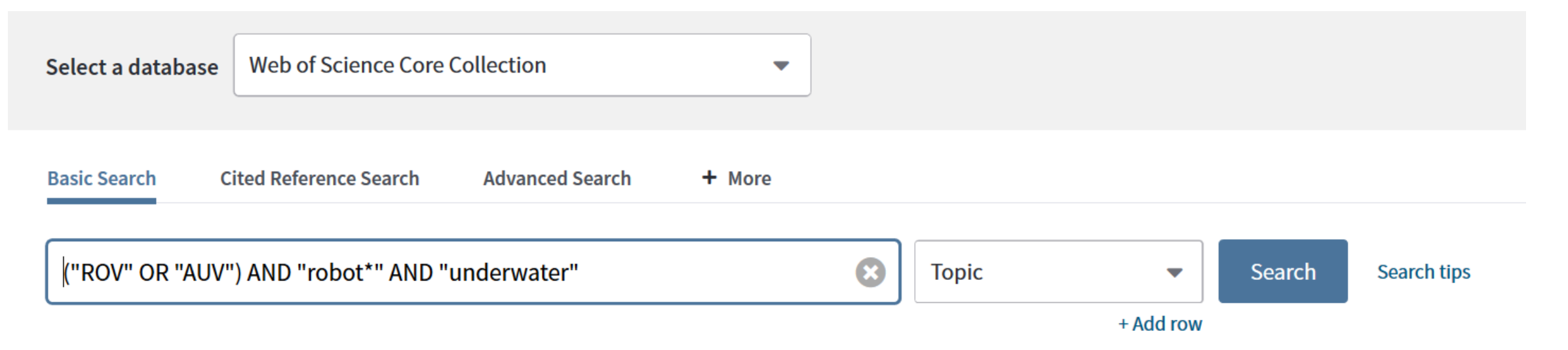

#### ROV: Remotely Operated underwater Vehicle AUV: Autonomous Underwater Vehicle

Timespan

All years (1900 - 2018)

 $\blacktriangledown$ 

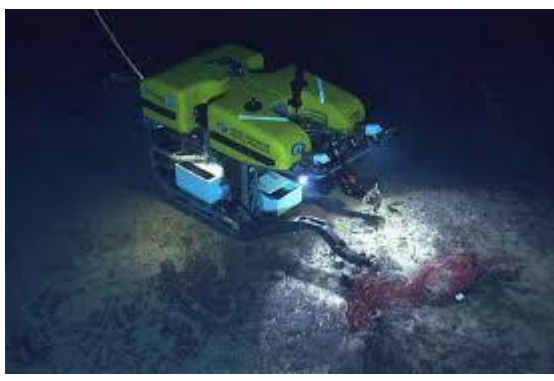

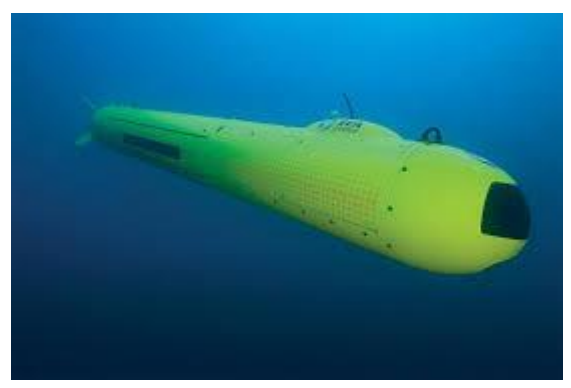

## THE COUNTRY DISTRIBUTION OF THE ROV/AUV CORPUS

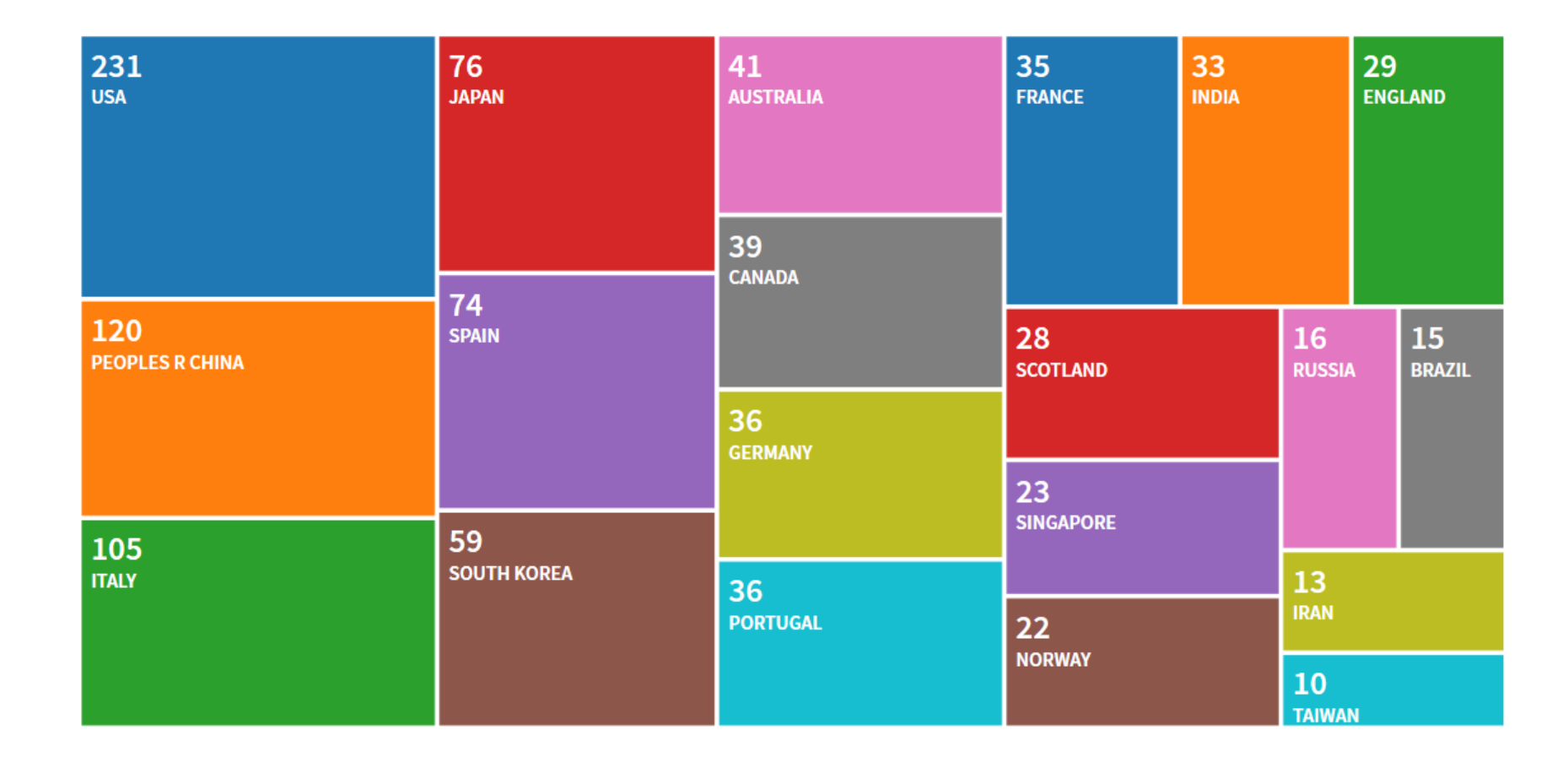

Web of Science dashboard

## EXTRACT THE RESULTS USING THE EXPORT FILE FORMAT: « TAB DELIMITED » AND « UTF 8 »

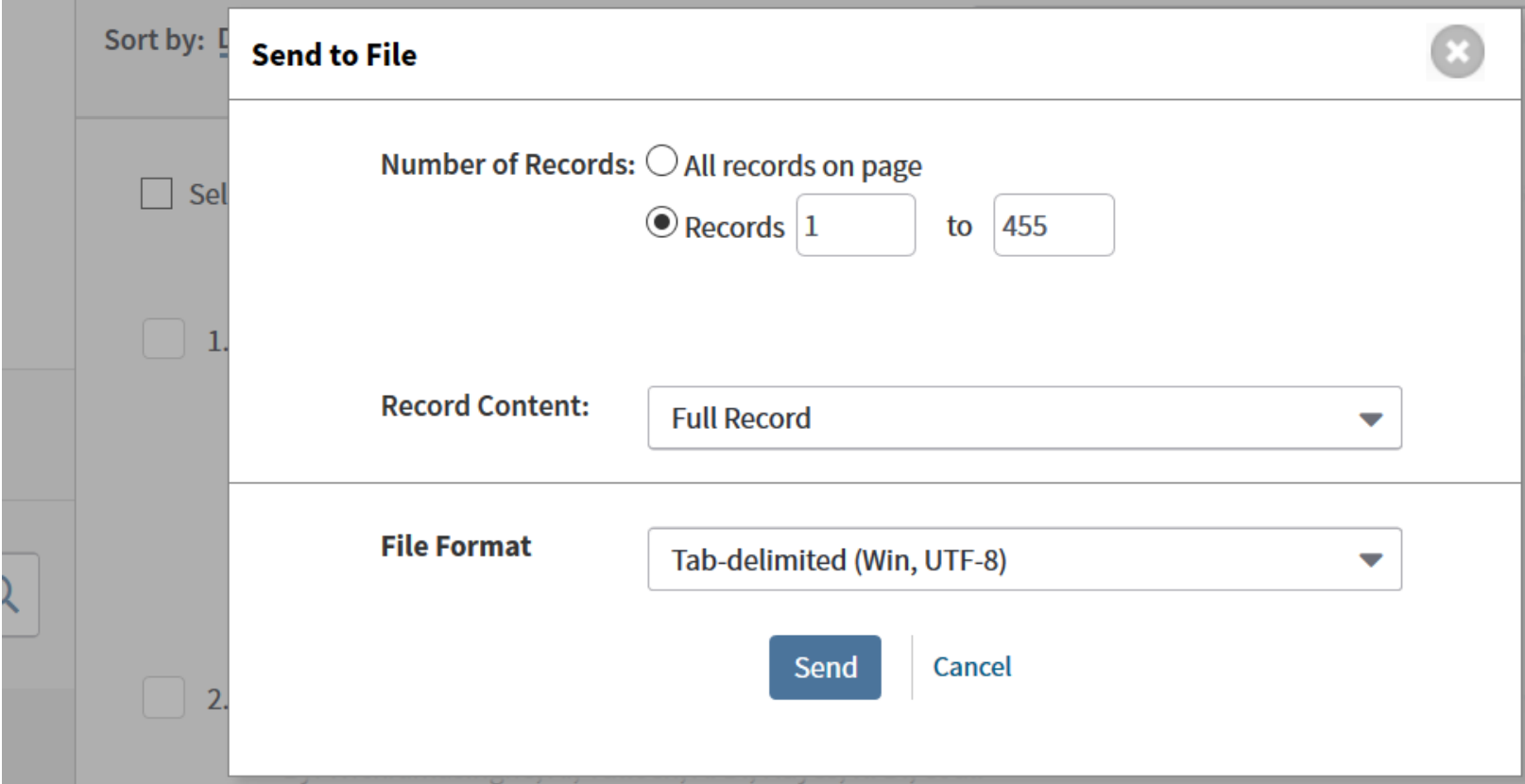

Limit of 500 records per export

## OPEN NETSCITY

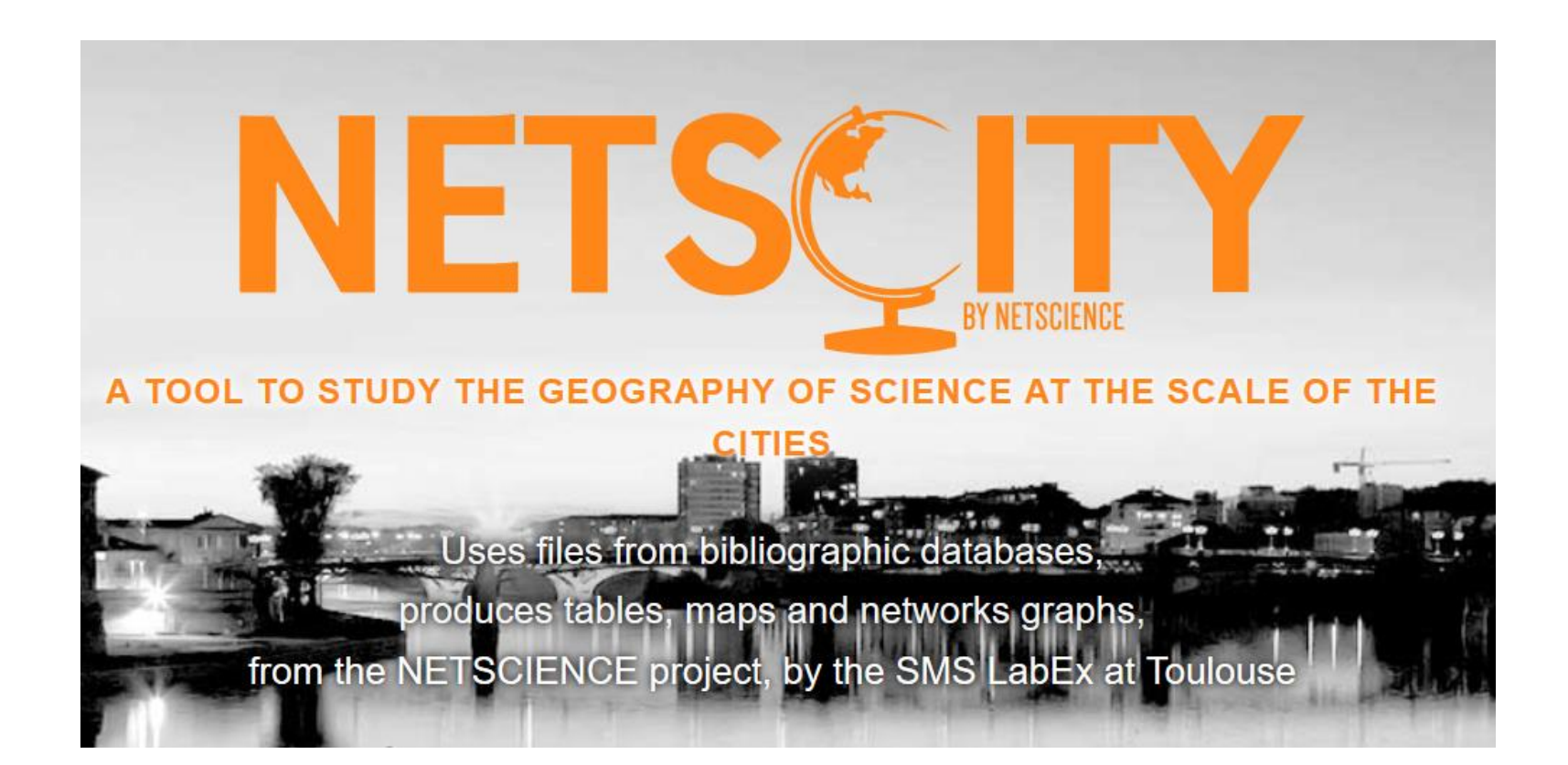

## ACCESS THE CONFERENCE PAPER

# NETSCITY

Netscience aims at analysing the geography of contemporary scientific activities focussing on both the evolution of the spatial distribution of the scientific production and on scientific networks of collaboration at the global scale. The NETSCITY tool makes the methods developed during this project available.

NETSCITY allows you to analyse the geography of a set of scientific publications extracted from the Web of Science or Scopus or provided in a custom CSV file.

A paper introducing NETSCITY was presented at the ISSI 2019 conference.

## CLICK ON THE « IMPORT » OPTION

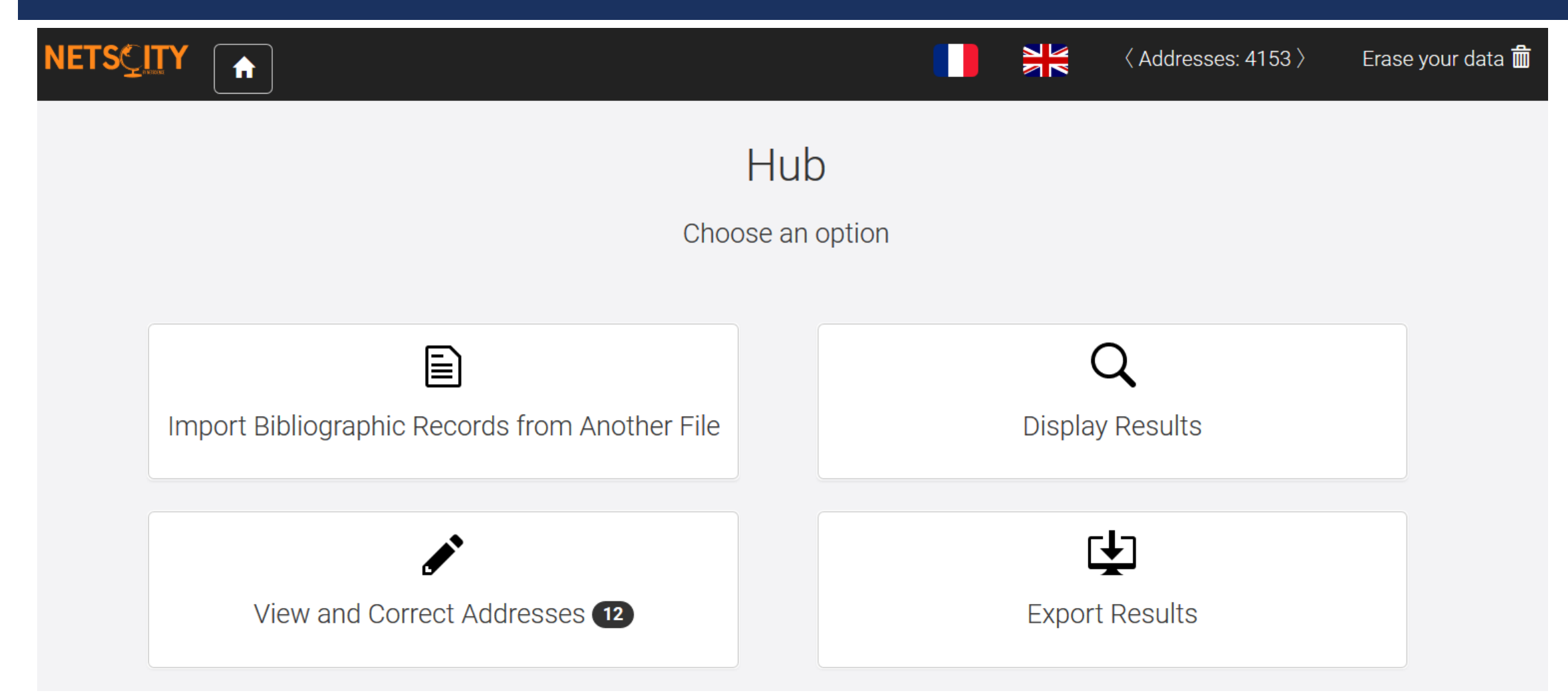

## CLICK ON «WEB OF SCIENCE »

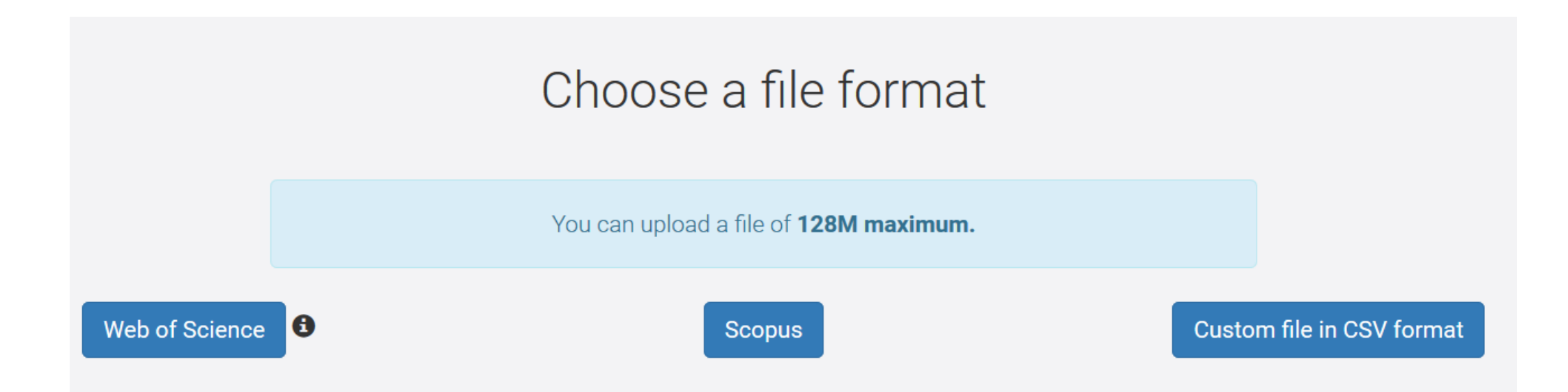

## UPLOAD THE WOS FILE « ROV1.CSV » AND CLICK « SUBMIT »

## Import a Web of Science file

Select .txt, .csv, or .zip file

Parcourir... ROV1.txt

i Test files are available for download: ROV1.zip, ROV2.zip, and ROV3.zip (500 + 500 + 4 records).

## WAIT FOR THE GEOCODING

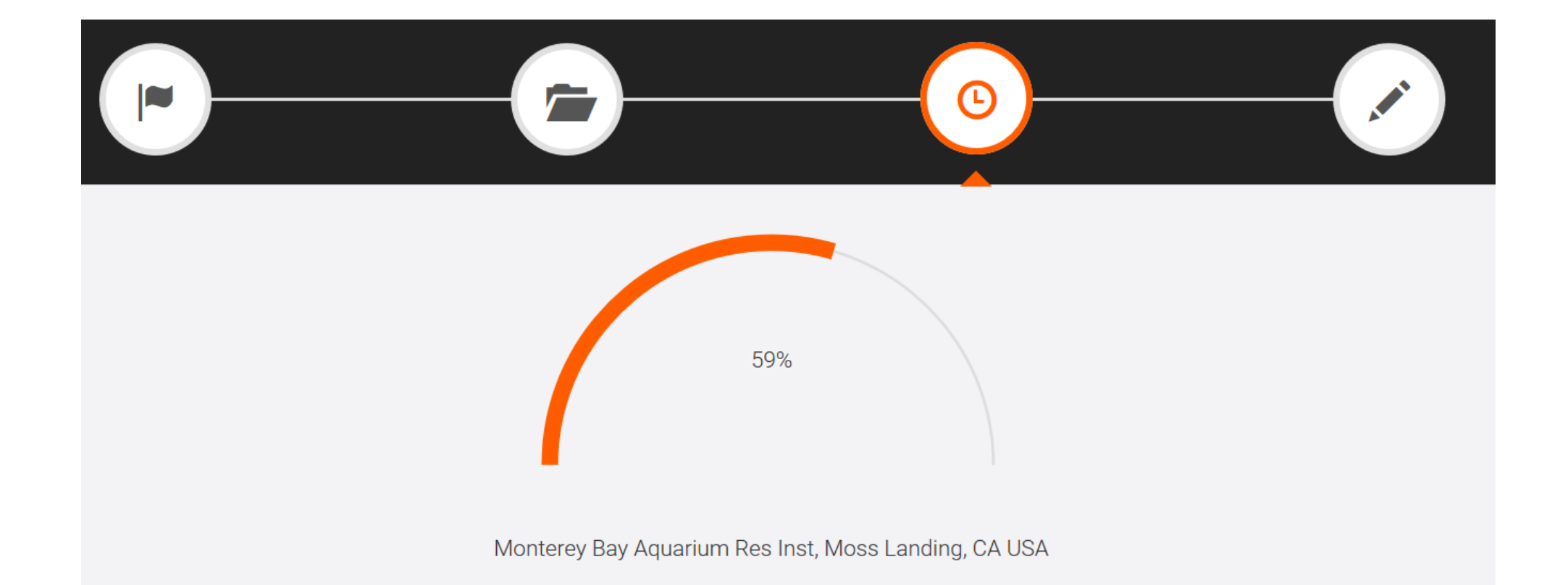

## CORRECT THE 16 NON GEOCODED ADDRESSES, UPLOAD ANOTHER FILE, OR GO « BACK TO THE HUB » TO EXPLORE THE RESULTS

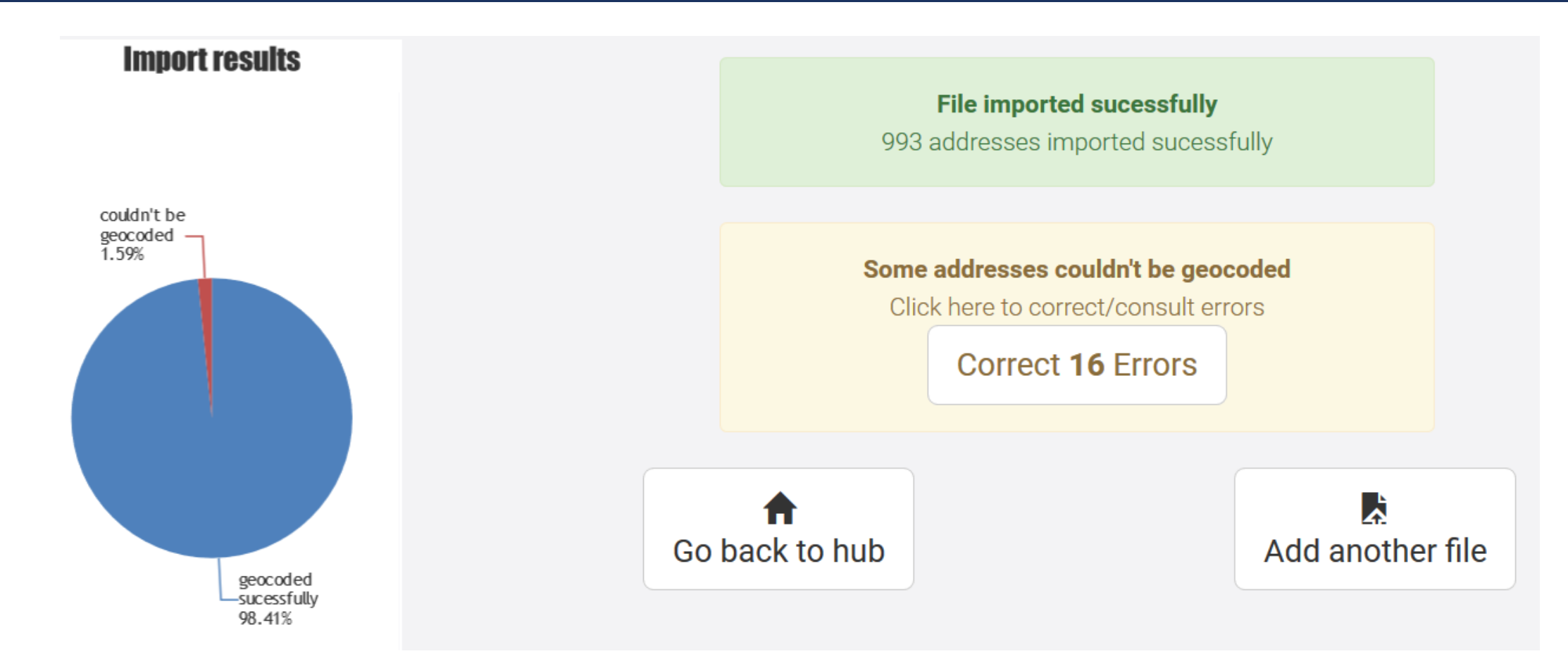

## CORRECT THE NON GEOCODED ADDRESSES

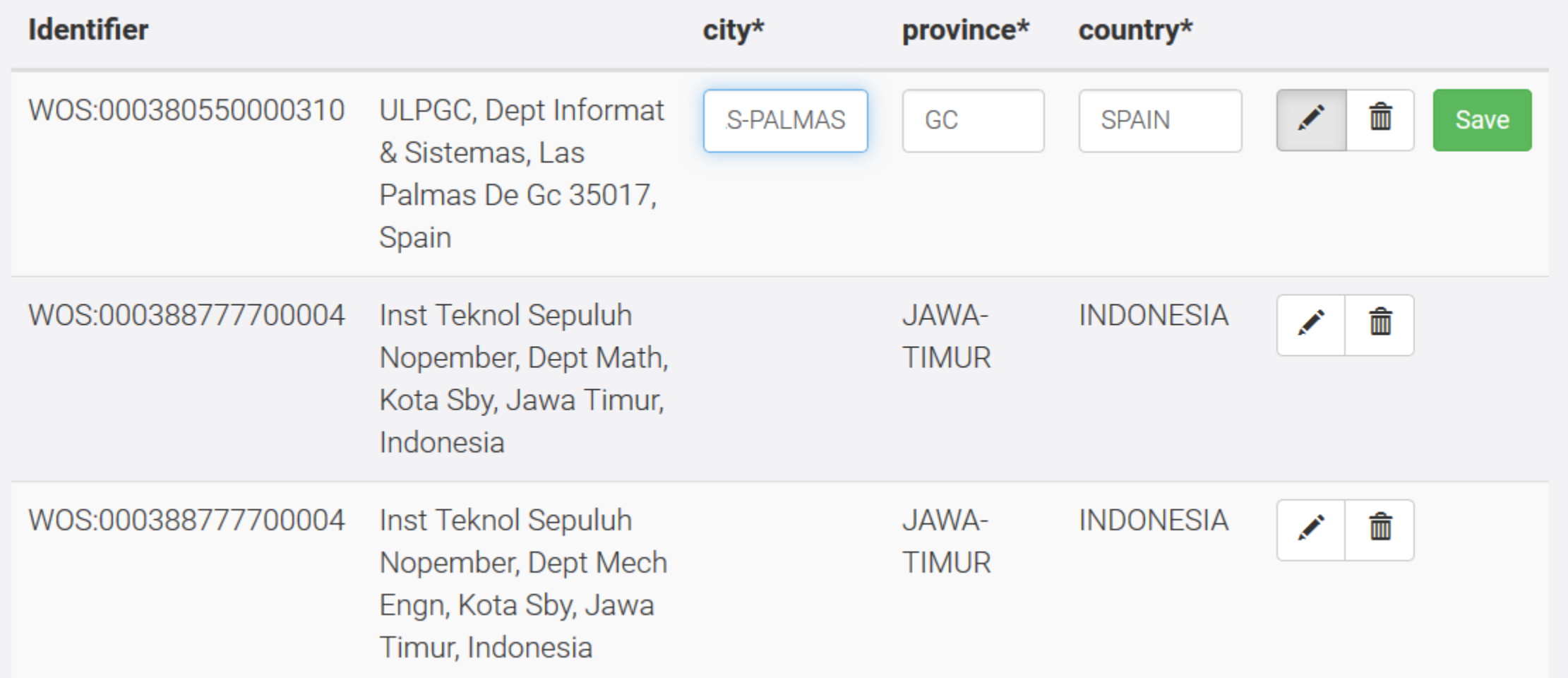

## CLICK ON « ADD ANOTHER FILE » AND UPLOAD ROV2 & ROV3

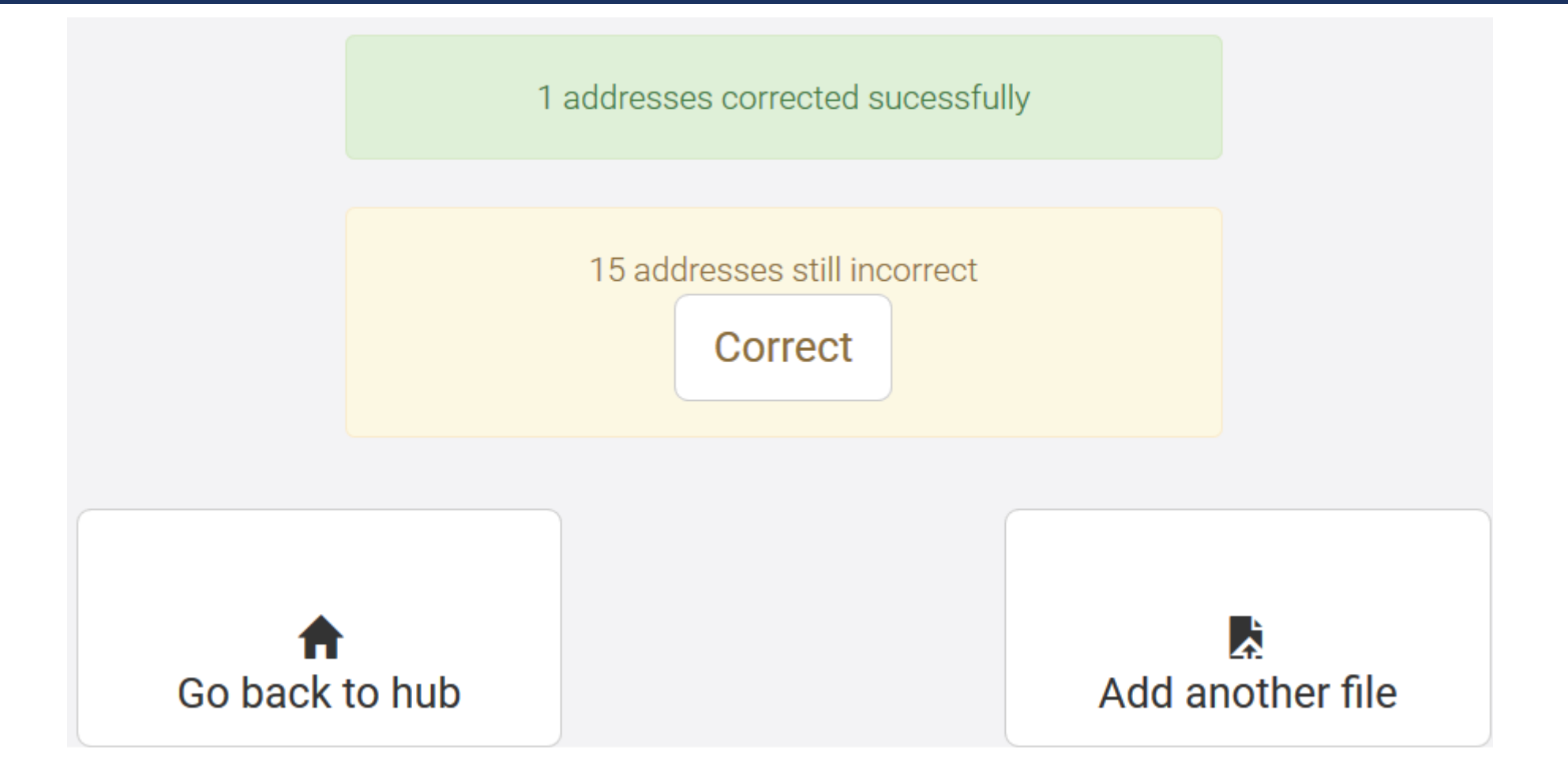

## VIEW, CORRECT OF EXPORT THE GEOCODED ADDRESSES DISPLAY OR EXPORT THE RESULTS (URBAN AREA/COUNTRY LEVELS)

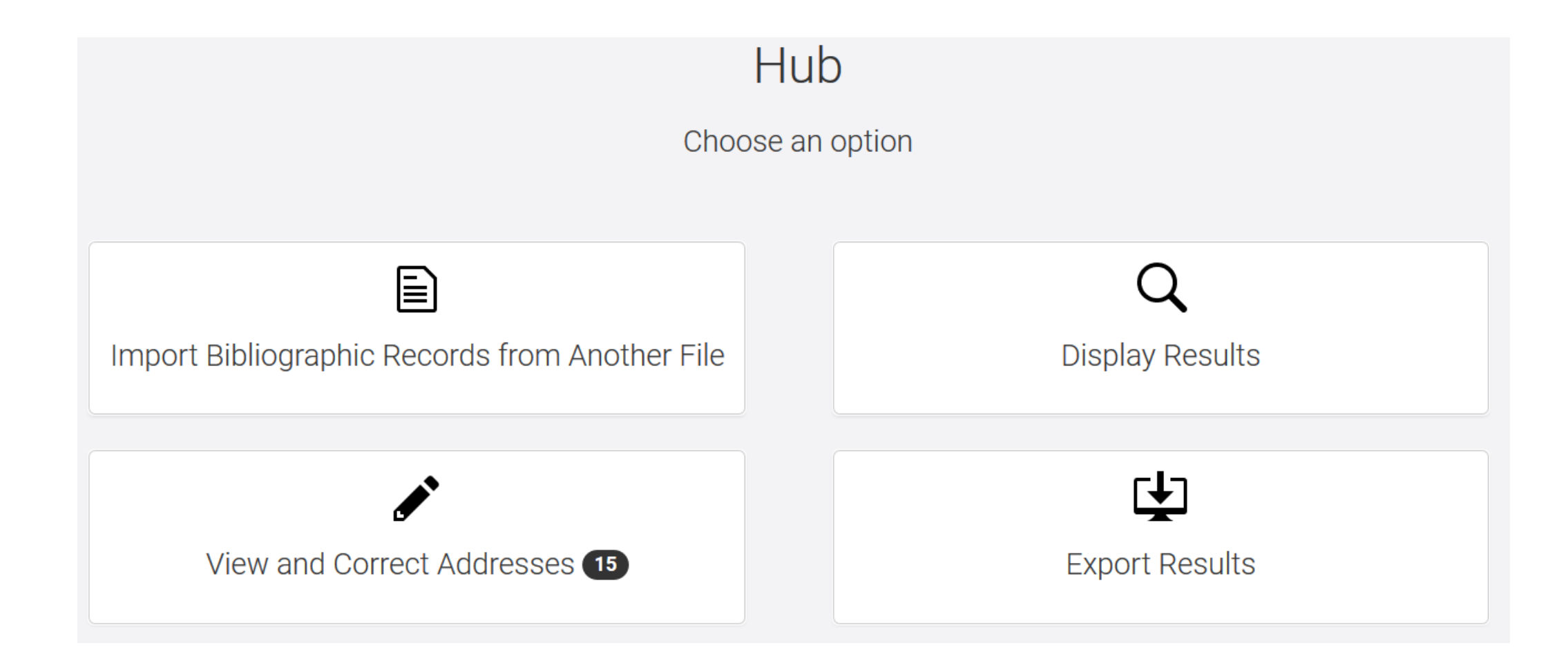

## EXPLORE & EXPORT THE RESULTS OF THE GEOCODING PROCESS

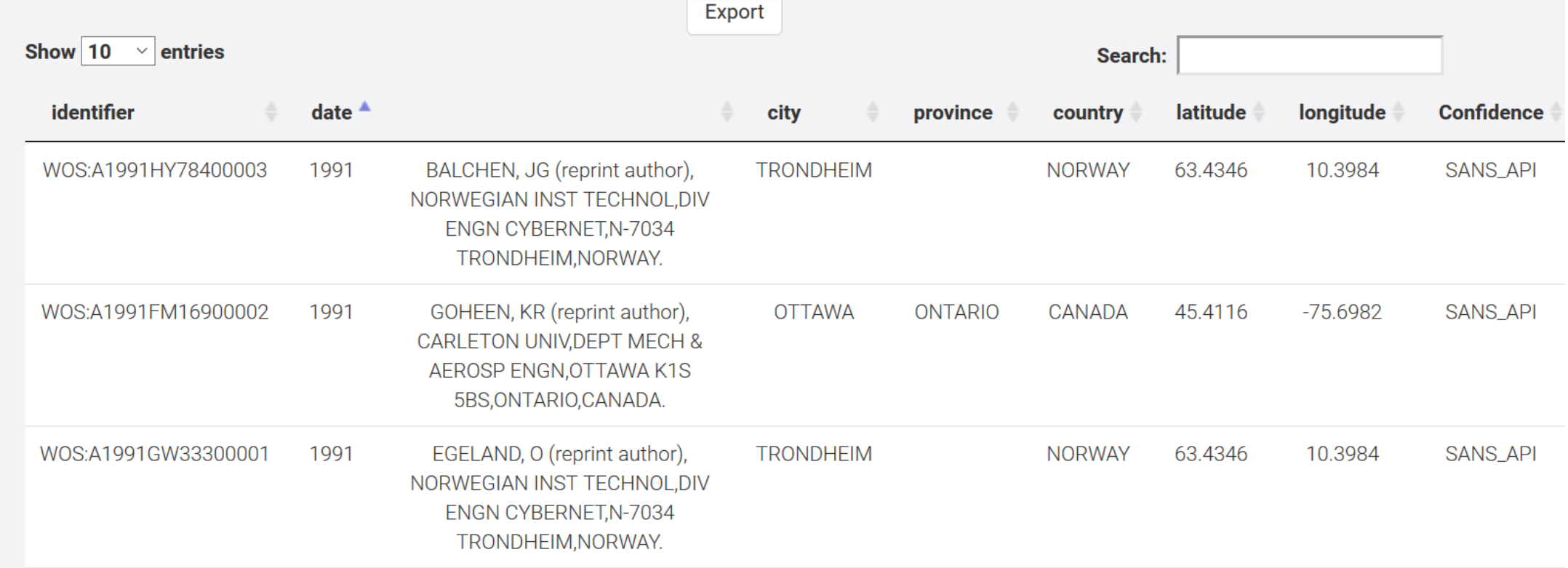

## DISPLAY THE RESULTS WITH TABLES AND MAPS

## Visualization

Choose a visualization

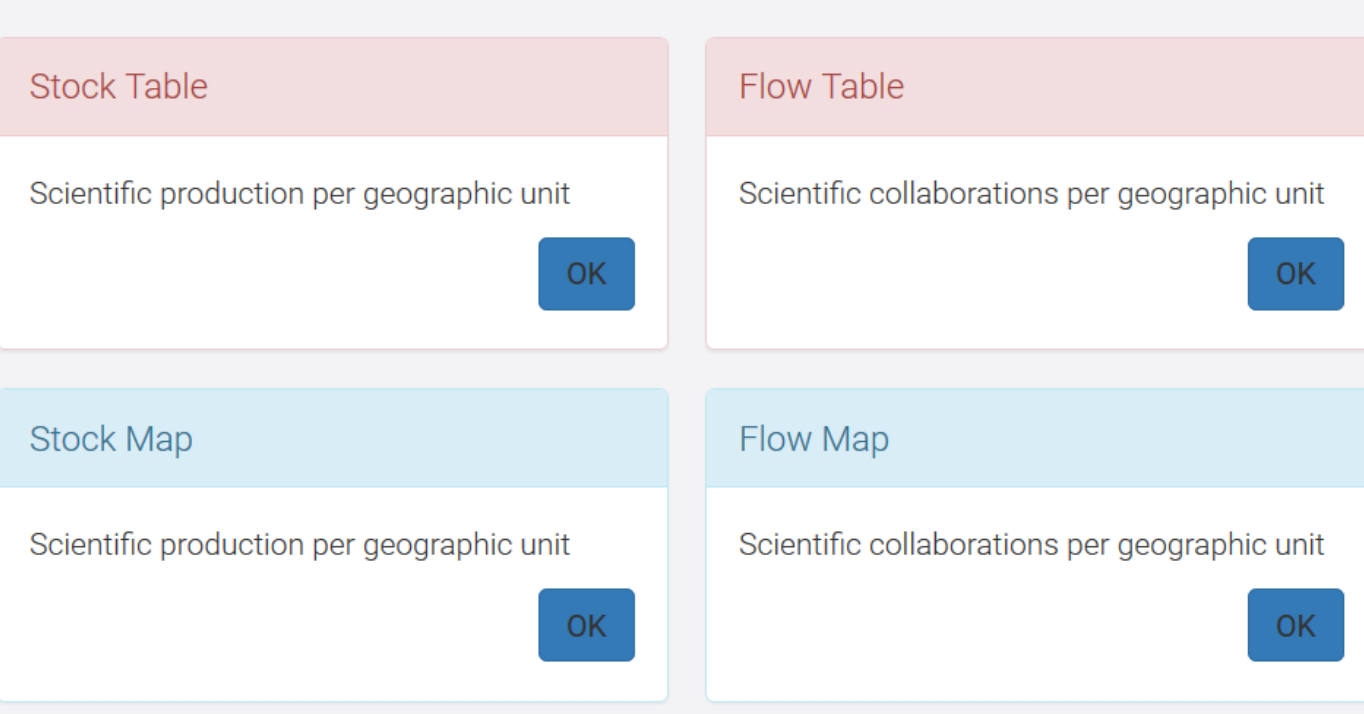

## FRACTIONAL NUMBER OF PUBLICATIONS PER URBAN AREA

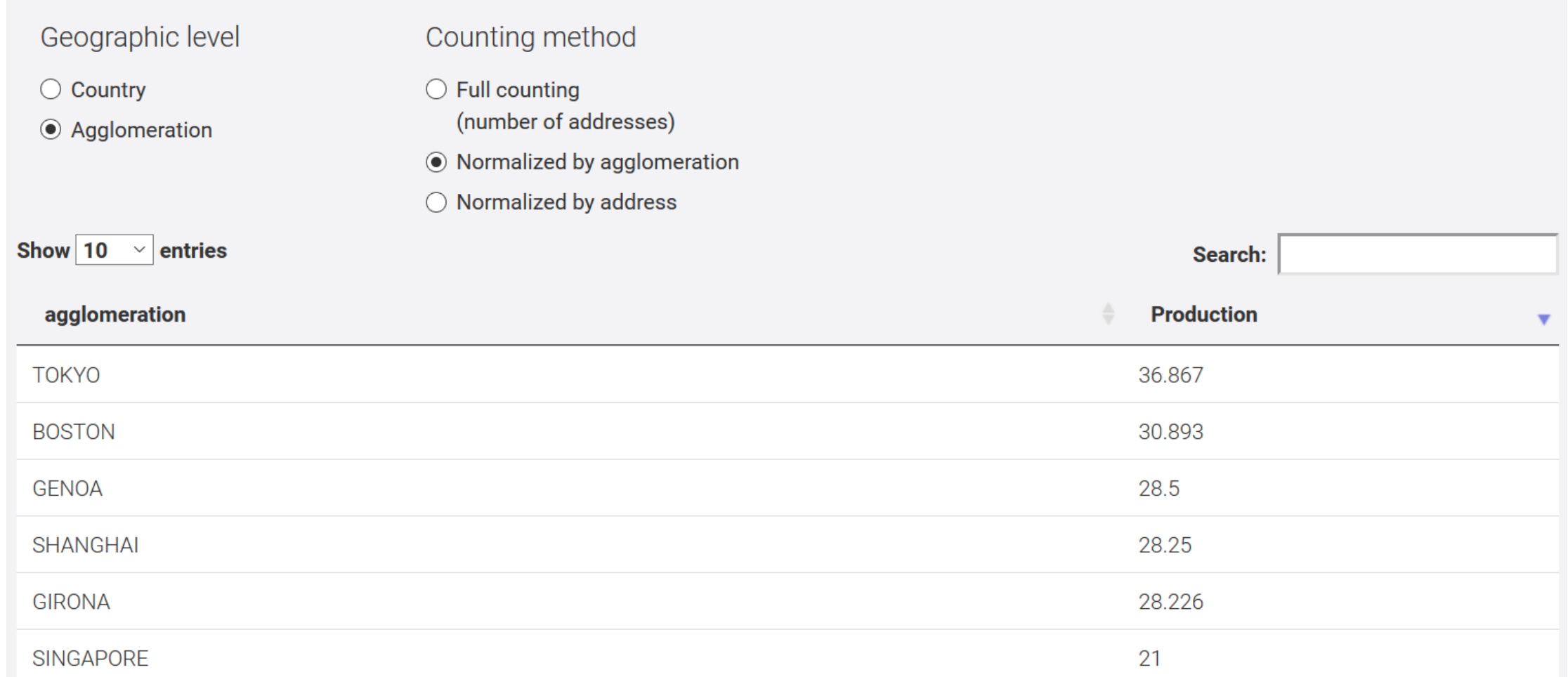

## INTERURBAN COLLABORATION TABLE (FRACTIONAL COUNTS)

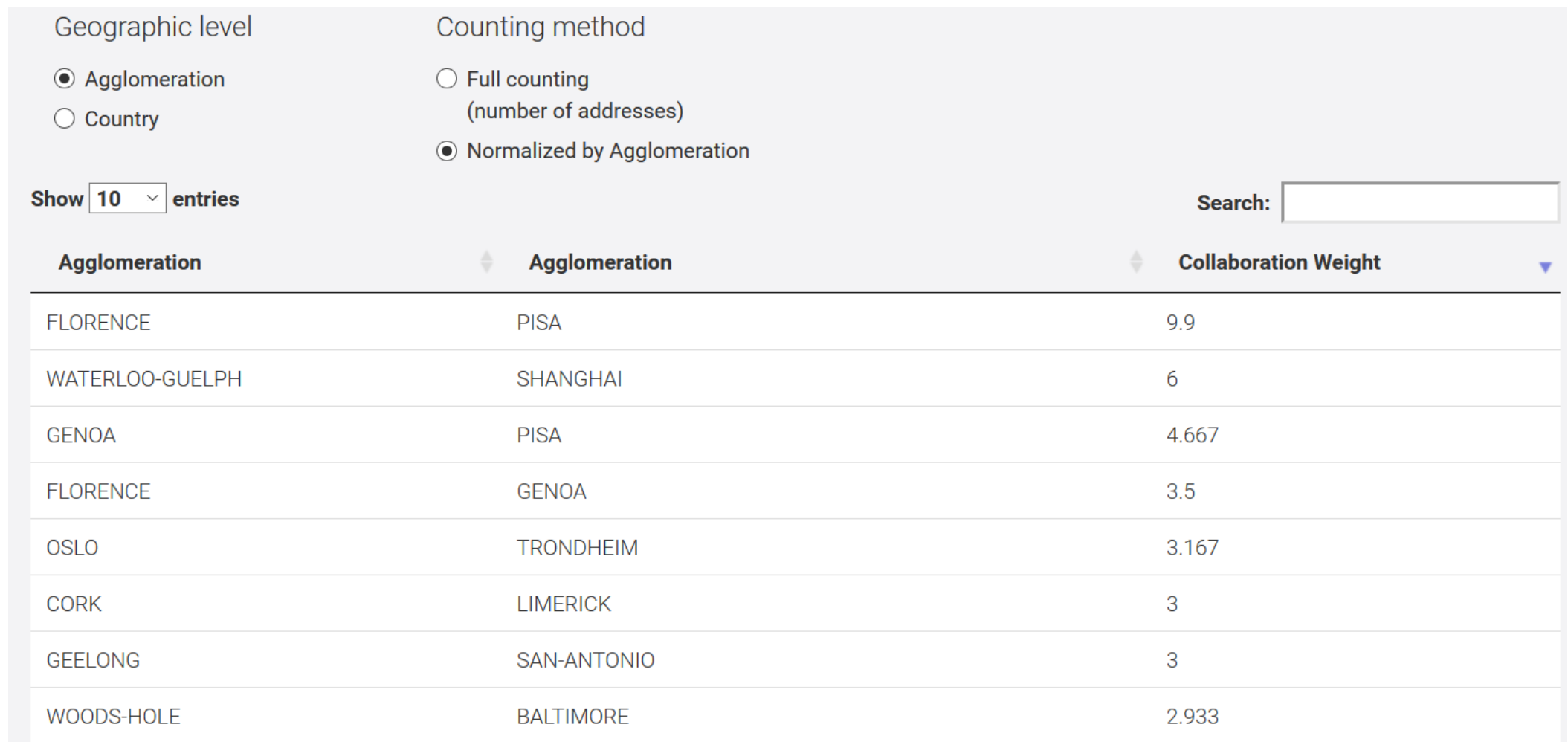

## PRODUCTION MAP AT THE COUNTRY LEVEL (FRACTIONAL COUNTS)

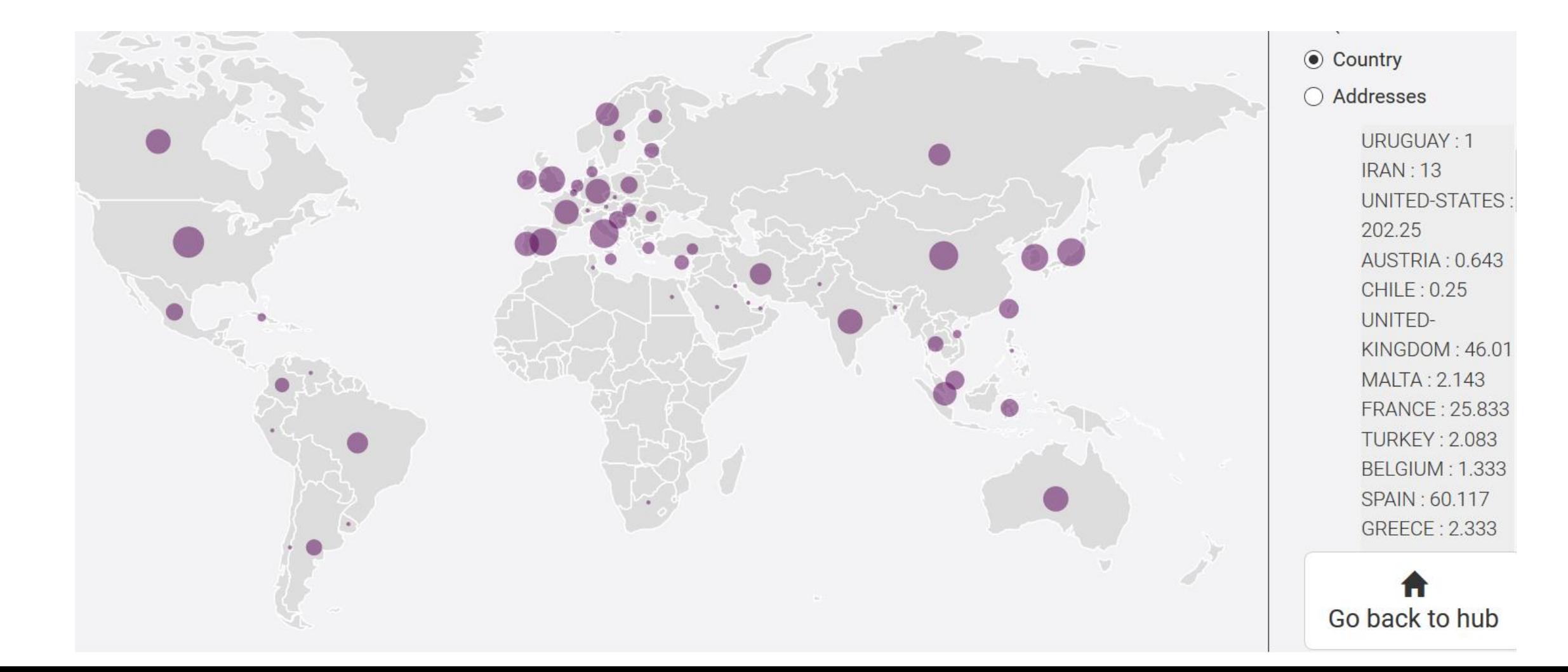

## PRODUCTION MAP AT THE URBAN AREA LEVEL

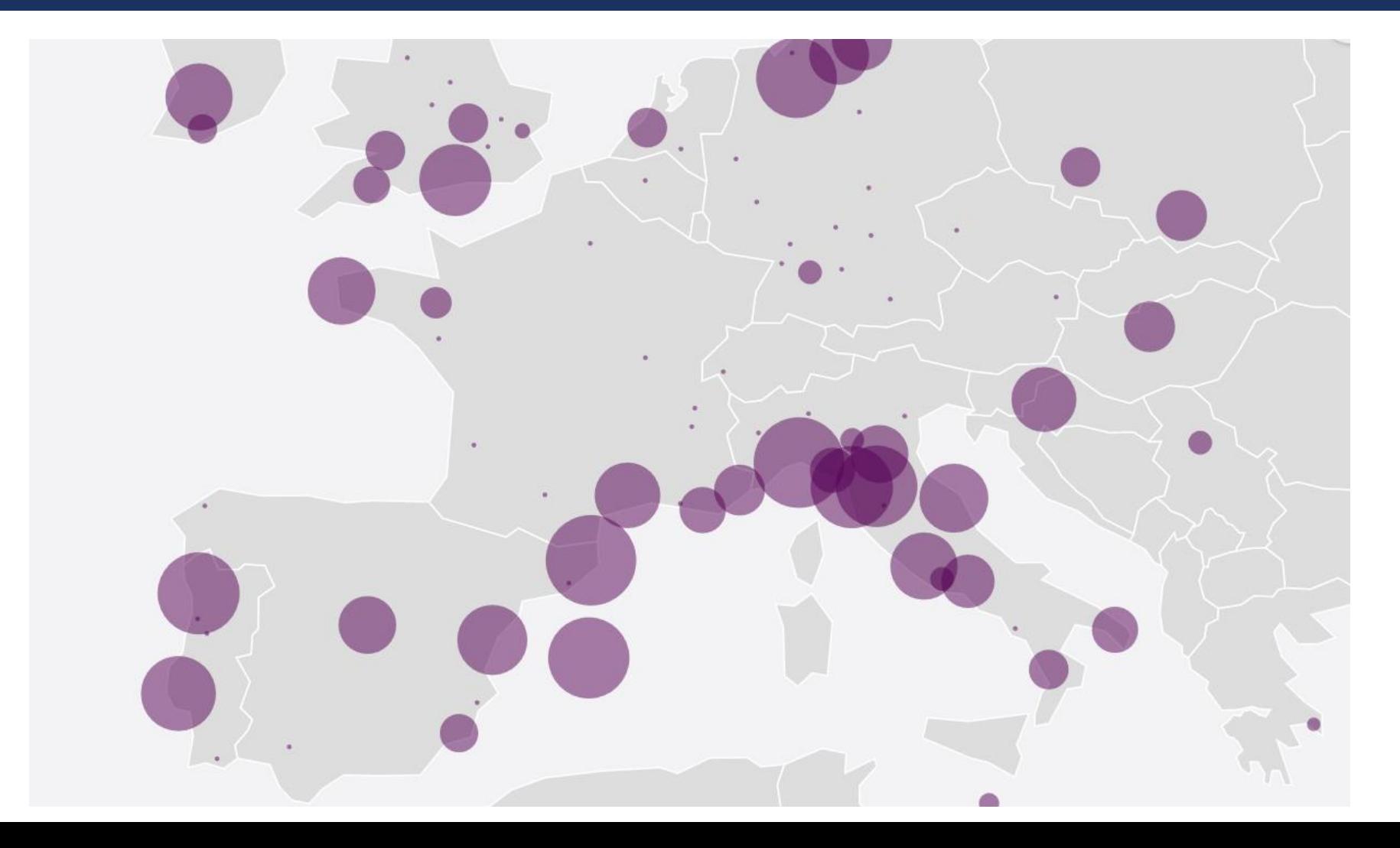

## MAP OF INTERNATIONAL COLLABORATION

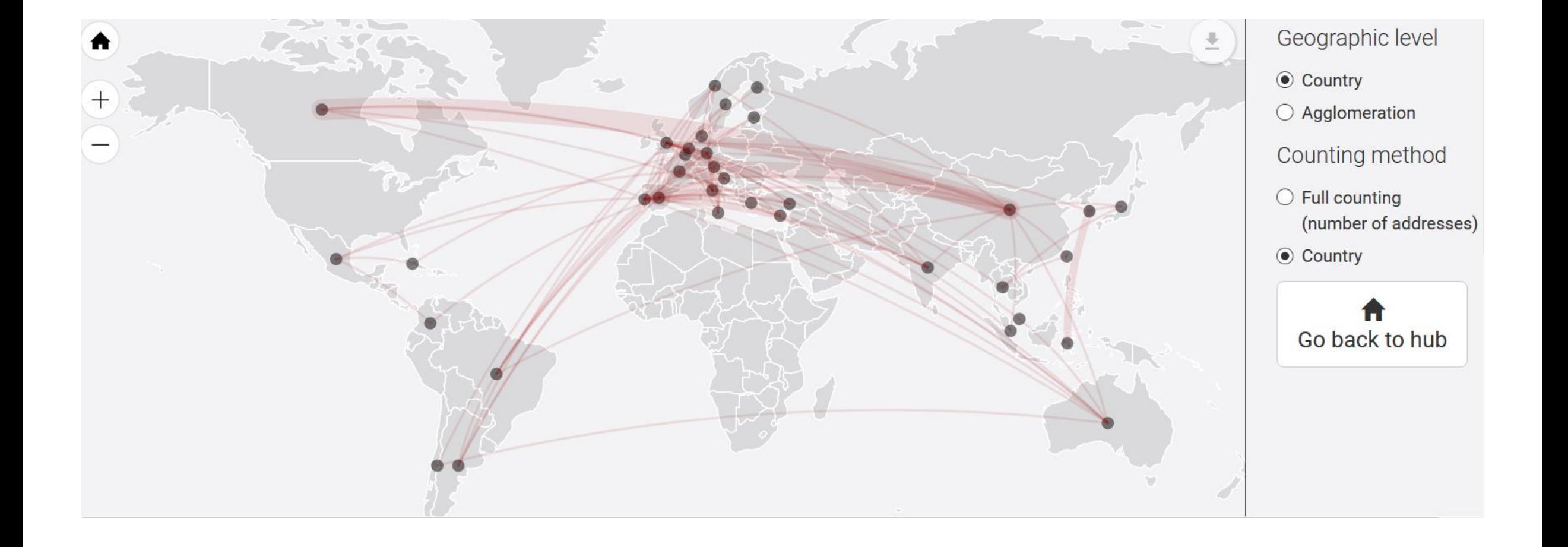

## EXPORTING THE INTERURBAN COLLABORATION DATA

Export

You may tune the options below before exporting your results.

Type of Report

 $\bigcirc$  Stock = Production

 $\odot$  Flow = Collaborations

Fractionning

**◉** Agglomeration

 $\bigcirc$  Country

**Download Report as CSV** 

## OUTPUT THAT CAN BE UPLOADED IN A NETWORK ANALYSIS OR GIS SOFTWARE FOR FURTHER ANALYSES…

 $\mathbb{R}$ 

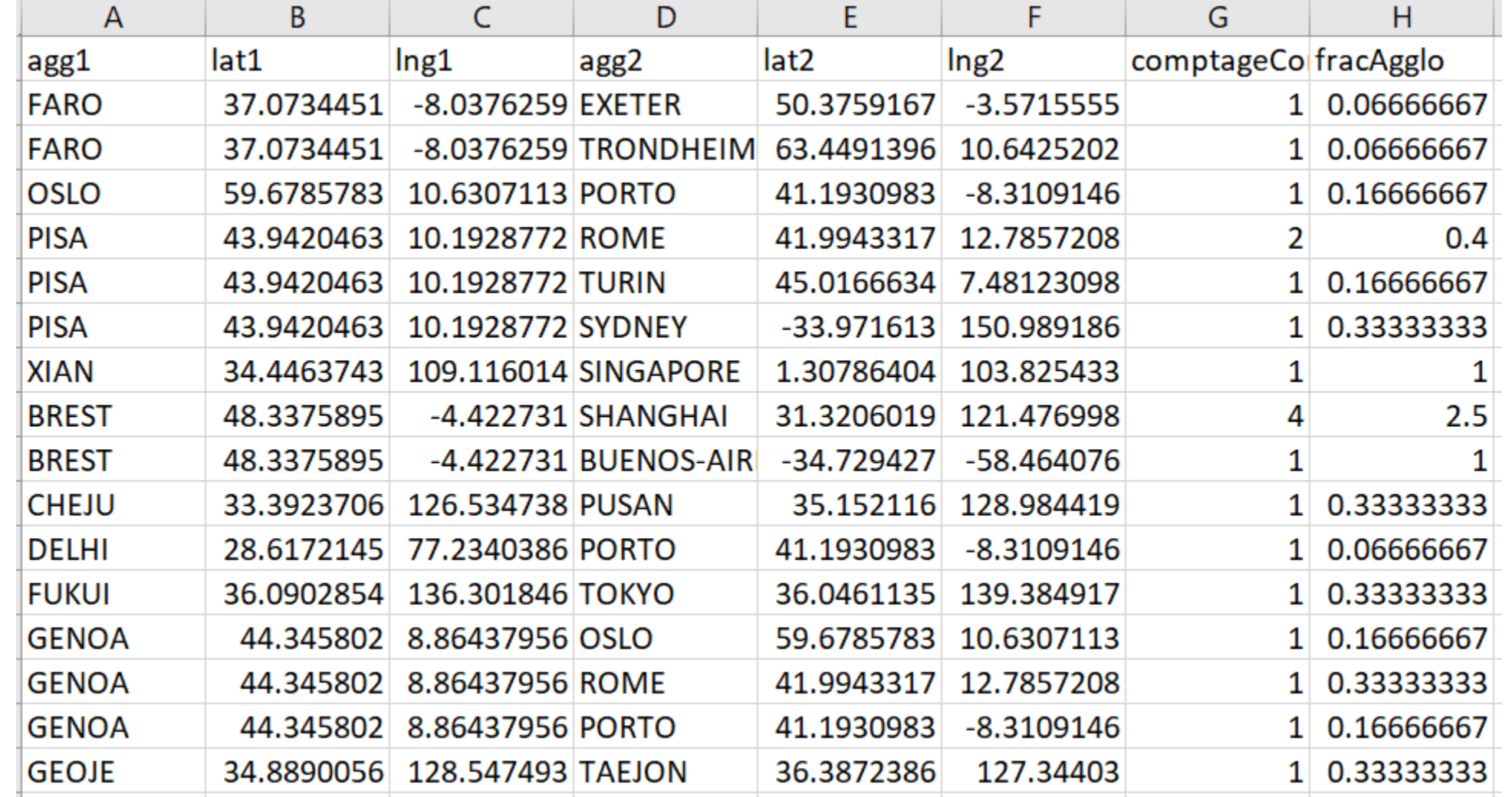

## E.g. using QGIS to make a flow map of scientific collaboration

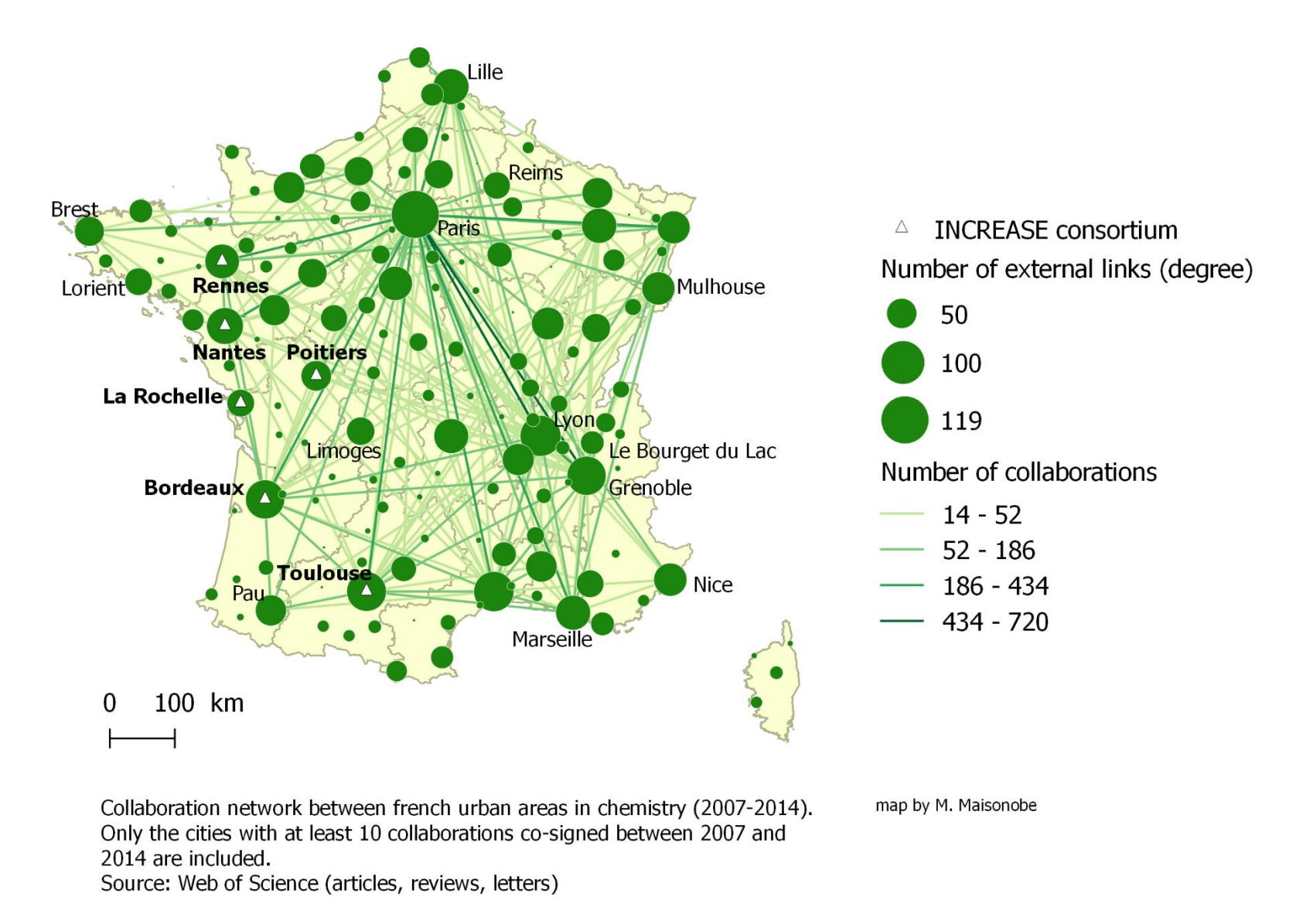

The example of the french scientific production in chemistry:<https://groupefmr.hypotheses.org/4742>

## THANKYOU FOR YOUR ATTENTION!

- **For any questions please contact:**
- [marion.maisonobe@univ-tlse2.fr](mailto:marion.maisonobe@univ-tlse2.fr)
- [guillaume.cabanac@univ-tlse3.fr](mailto:guillaume.cabanac@univ-tlse3.fr)
- [jegou@univ-tlse2.fr](mailto:jegou@univ-tlse2.fr)

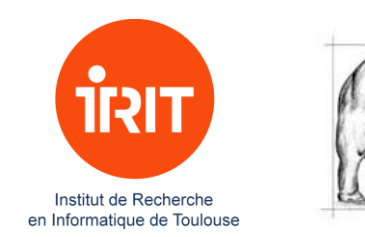

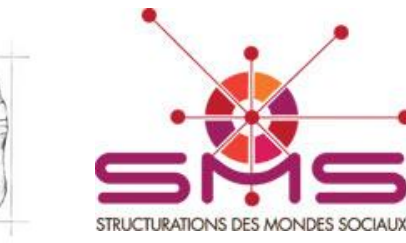

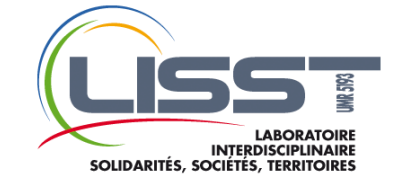